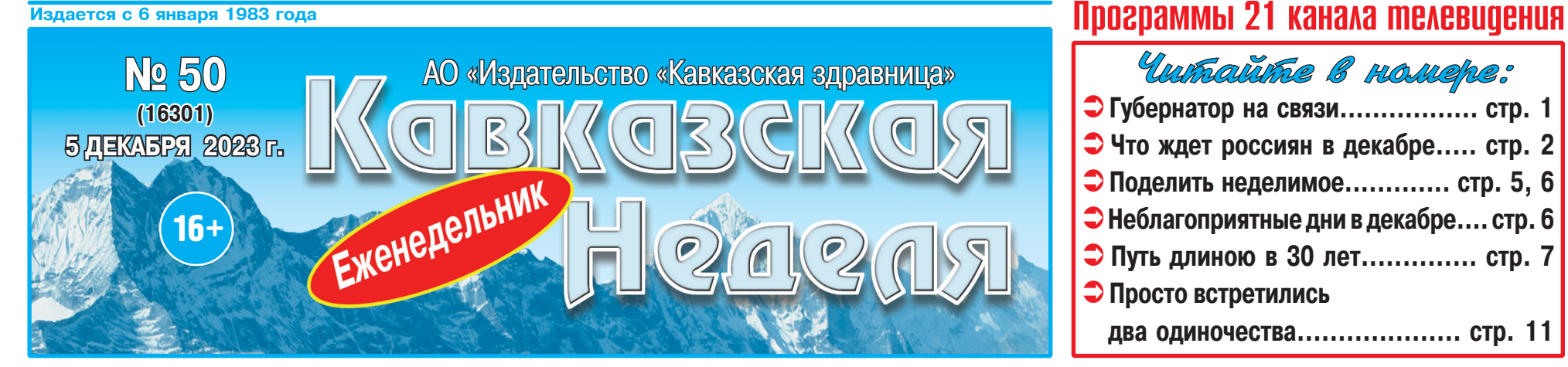

# ф Телепрограмма с 11 по 17 декабря ф Бесплатные объявления ф Астрологический прогноз ф Сканворд ф

## Цены снижены! С 4 по 14 декабря – ДЕКАДА ПОДПИСКИ на «Кавказскую неделю» на 1-е полугодие 2024 года ПОДПИСНЫЕ ЦЕНЫ: **ИНДЕКС** 1 месяц - 113 руб. 88 коп. 105 руб. 48 коп. **ВЫГОДНО! TIP540** 6 месяцев - 683 руб. 28 кол. 632 руб. 88 кол.

Участникам и ветеранам ВОВ, а также инвалидам 1 и 2 групп: 1 месяц - 103 руб. 50 коп. 6 месяцев - 621 руб. 00 коп.  $\mathbf{E} \times \mathbf{E}$ 

Подписку можно оформить в любом почтовом отделении края, у почтальонов или через онлайн-сервис на сайте www.pod ska.pochta.ru

> **+ Подписаться на «Кавказскую неделю»** можно с любого месяца и на любой срок.

ПРЕДЛАГАЕМ ОФОРМИТЬ ПОДПИСКУ в редакции по адресу  $+$  г. Минеральные Воды, ул. 50 лет Октября, 67, оф. 710, 706, АО «Издательство «Кавказская здравница», и получать газету на проходной в издательстве в удобное для вас время. Цена на 6 месяцев (январь - июнь) - 277 руб. 42 коп.

Справки по телефону - 8 (87922) 6-25-76, 6-24-46 (доб. 1). Оставайтесь с нами, мы работаем для вас!

ДЛЯ ЭТОГО НЕОБХОДИМО:

• оформить подписку на «Кавказскую неделю» на 1-е полугодие 2024 года; • снять ксерокопию с подписного абонемента и отправить в редакцию по адресу:

Не упустите возможность получить от любимой газеты **НОВОГОДНИИ** 

**ГІОДАРОК!** 

357512, г. Минеральные Воды, ул. 50 лет Октября, 6 АО «Издательство «Кавказская здравница». Редакция газеты «Кавказская неделя», или на электронный адрес: nedelya@kmv.ru.

В письме обязательно укажите свой обратный адрес, фамилию, имя отчество и контактный телефон.

# БУДУТ РАЗЫГРАНЫ:

Продукция АО «Издательство «Кавказская здравница»:  $\bullet$ Красочные настенные календари на 2024 год......... 30 шт.; Билеты в Кисловодский дельфинарий - 10 билетов на 2 лица;

• Поздравительные купоны, дающие право поздравить бесплатно кого-либо на страницах газеты........ 20 шт. Письма принимаются до 20 января 2024 г. Результаты розыгрыша будут опубликованы<br>в «Кавказской неделе» 30 января 2024 г.

# ПРЯМАЯ ЛИНИЯ

# АО «Издательство «Кавказская здравница» СЛАЕТ В АРЕНДУ:

3 240 кв. м торговой площади на 1-м этаже здания.

⇒) Офисные помещения (от 8 кв. м до 160 кв. м)

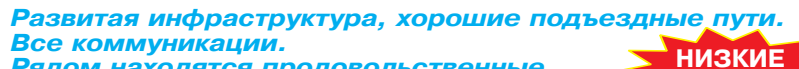

Рядом находятся продовольственные

и промтоварные магазины, предприятия сферы обслуживания и досуга

автовокзал, остановка маршрутного такси.

- Помещения расположены в непосредственной
- близости с федеральной трассой «Кавказ»
- Территория находится под круглосуточной охраной с наличием видеонаблюдения

<u>г. МИНЕРАЛЬНЫЕ ВОЛЫ, ул. 50 лет Октября, 67</u>

# **Э** Помещения под склады и производство площадью 200 кв. м Перспективное место расположения

Имеются удобные подъездные пути для большегрузного транспорта Развитая инфраструктура

Парковочные места

<mark>г. МИНЕРАЛЬНЫЕ ВОЛЫ, пос. Первомайский, ул. Московская, 5в</mark>

Стоимость арендной платы - договорная. **PEXTANA** 

# Тел.: 8 (962) 450-83-89, 8 (87922) 6-23-89

# **КАЛЕНДАРЬ**

5 ДЕКАБРЯ - Всемирный день почв • Международный день добро-

9 ДЕКАБРЯ - День грузчика • Межлунаролный лень памяти

# ГУБЕРНАТОР СТАВРОПОЛЬЯ ОТВЕТИТ НА ВОПРОСЫ ЖИТЕЛЕЙ РЕГИОНА

В среду, 6 декабря, глава Ставропольского края Владимир Владимиров проведет прямую линию. Жители края смогут задать губернатору интересующие вопросы.

Прямая линия губернатора начнется в 18:00. Трансляцию можно будет посмотреть на телека-<br>налах «Россия 24», «Свое ТВ» и «Кавказ 24», а также на страницах Владимира Владимирова в соцсетях.

Задать вопросы жители Ставро-<br>полья могут в комментариях под постом о прямой линии или по телефону доверия 8 (8652) 74-81-88. Видеообращения принимают-

ся через мессенджер по номеру 8-962-451-45-20.

**БЛАГОДАРНОСТЬ** 

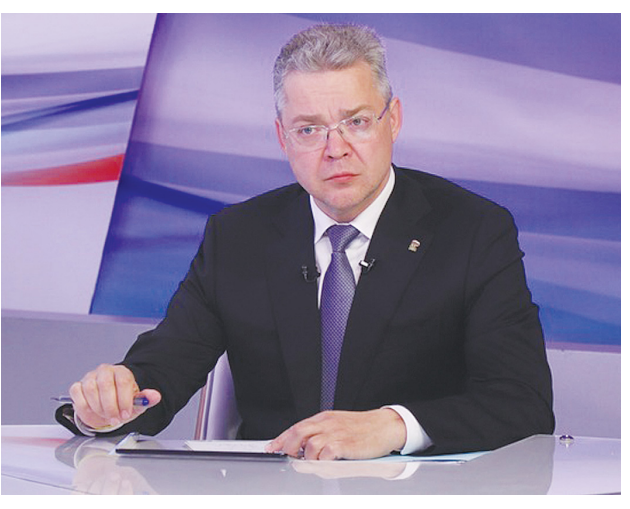

# СПАСИБО ЗА ГУМАНИТАРНУЮ ПОМОЩЬ!

Солдаты 2 батальона 429 полка, проходящие службу на передовой в зоне специальной военной операции, выражают глубокую благодарность за оказанную гуманитарную помощь председателю совета директоров ООО «Рокадовская» Эстамирову Ахмеду Хамзатовичу, собственнику ООО «Радуга» Рассоян Герману Милоевичу, «ИП Рыженко» Рыженко Мире Абдулахатовне и «ИП Авраменко» Авраменко Михаилу Сергеевичу. «Сказать «спасибо» - мало для выражения нашей искренней благодарности и признательности всем, кто помогает нам в нашей службе. Ваше участие очень ценно для нас!»

# HOBOCTU KPAR

- вольцев
- 6 ДЕКАБРЯ День подразделений по контролю за оборотом наркотиков МВД РФ
- Международный день 7 ЛЕКАБРЯ гражданской авиации

День инженерно-авиационной службы ВКС России

8 ДЕКАБРЯ - День образования российского казначейства

• Международный день художника<br>• ДЕКАБРЯ - День Героев Отечества

• Международный день борьбы против коррупции

День ведомственной охраны железнодорожного транспорта России

жертв преступления геноцида

10 ДЕКАБРЯ - День прав человека

ЦЕНЫ!

• День создания службы связи **МВД России** 

- Международный день прав жи-ВОТНЫХ
- Всемирный день футбола
- 11 ДЕКАБРЯ День Андреевского флага
	- День памяти русских солдат, погибших в Чечне
	- Международный день гор
	- Международный день танго
- 12 ДЕКАБРЯ День Конституции Российской Федерации

# НОВАЯ МЕРА ПОДДЕРЖКИ УЧАСТНИКОВ СВО

В 2024 году в Ставропольском крае появится новая мера государственной поддержки для участников специальной военной операции и их детей. Краевой бюджет компенсирует им расходы на санаторно-курортное лечение, сообщила пресс-служба губернатора СК.

Соответствующий законопроект разработан краевым Минсоцзащиты по поручению Владимира Владимирова. Он предусматривает возможность возмещения затрат на отдых и лечение в санаторно-курортных огдых и ле конис в санатории России для<br>участников СВО - в размере до 70 тыс. рублей на человека, и их детей - до 33 тыс. на одного ребенка.

Новая мера господдержки наших бойцов поможет им получить качественную реабилитацию и восстановить силы. Это наш долг перед защитниками Родины и их семьями, - прокомментировал глава региона. Законопроект направлен лля рассмотре-

ния Думой Ставропольского края, расходы в объеме 100 млн. руб. предусмотрены в бюджете на следующий год.

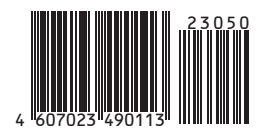

Отдел рекламы «Кавказской недели», тел. 8 (87922) 6-25-76, e-mail: nedelya@kmv.ru

Газета распространяется по подписке через «Почту России» и в розницу: в киосках «Центро Печать», «Союзпечать», в сети магазинов «Наш», в редакции «Кавказской недели» (АО «Издательство «Кавказская здравница»).

# НА СТАВРОПОЛЬЕ УВЕЛИЧАТ ФИНАНСИРОВАНИЕ НА ЖИЛЬЕ СИРОТАМ

Власти Ставрополья направят дополнительное финансирование на обеспечение жильем детей-сирот в 2024 году. Общая сумма превысит 1,5 млрд рублей, что на 50% больше, чем в 2023 году, сообщила пресс-служба Думы Ставропольского края.

«Наиболее значимой корректировкой стало увеличение расходов на обеспечение жильем детей-сирот. На приобретение жилых помещений. их строительство и выдачу сертификатов дополнительно будет направлено более 935 млн рублей. Всего же на эти цели в бюджете 2024 года предусматривается более 1,5 млрд рублей, что выше показателей текущего года на 50%», говорится в сообщении.

Решение о выделении дополнительных средств принято на заседании согласительной комиссии по разрешению разногласий, возникающих при рассмотрении проекта закона о краевом бюджете на 2024 год и плановый период 2025 и 2026 годов. Согласно пояснительной записке к законопроекту о бюджете, изначально на обеспечение жильем детей-сирот в регионе планировали направить более 475 млн рублей.

Во время рассмотрения законопроекта о бюджете к нему поступило 107 поправок от губернатора Владимира Владимирова и правительства края, парламентариев, представителей краевых министерств и ведомств. На заседании согласительной комиссии приняты также решения об увеличении финансирования в регионе казачьих дружин и спортивных команд, представляющих регион.

# СОЦЗАЩИТА

# МАТЕРИНСКИЙ КАПИТАЛ ПРОИНДЕКСИРУЮТ

1 февраля Социальный фонд повысит сумму материнского капитала всем семьям, которые пока не воспользовались им. Индексацию на 7,5% также получат родители, сохранившие часть средств на сертификате. Чем больше неиспользованная сумма, тем выше будет прибавка после индексации.

На Ставрополье с начала программы обладателями маткапитала стали 256 тысяч семей. Из них 109,5 тысяч семей еще не обрашались с заявлением о распоряжении средствами или использовали маткапитал частично.

Максимальное повышение ждет те семьи, которые пока ни разу не распоряжались сертификатом. Для них сумма вырастет сразу

на 44 тыс. рублей. Если оформлен повышенный материнский капитал на второго ребенка и при этом не было никаких трат, увеличение составит уже 58 тыс. рублей.

Родители. сохранившие часть материнского капитала. также вправе рассчитывать на индексацию.

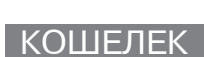

# $b / 2C$  $\Rightarrow$   $\circ$ CBHAETEAbCTBO СВИДЕТЕЛЬСТВО<br>О РОЖДЕНИИ **Contract Contract Contract Contract Contract Contract Contract Contract Contract Contract Contract Contract C**  $(\mathbb{C}, \mathbb{C})$ государственный серт НА МАТЕРИНСКИЙ (СЕМЕЙНИ

Информация о сумме неизрасходованного материнского капитала доступна родителям на портале «Госуслуги». Соответствующий сервис Социального фонда позволяет всегда иметь под рукой актуальные данные о средствах, которые семья может направить на существующие направления программы.

Напомним, что по ее условиям материнский капитал подлежит индексации раз в год на уровень фактической

инфляции. Согласно прогнозу Минэкономразвития, она составит 7,5% к концу этого года. C 1 февраля размер маткапитала на первого ребенка вырастет почти до 631 тыс. рублей. Повышенный материнский капитал на второго ребенка - до 833,8 тыс. рублей.

Пресс-служба Отделения СФР по СК

# ПРОИЗВОДСТВО ЯИЦ НА СТАВРОПОЛЬЕ ВЫРОСЛО ПОЧТИ НА 30%

За 10 месяцев текущего года в Ставропольском крае сельхозорганизациями было произведено 333 млн куриных яиц, что на 28,4 % больше, чем в аналогичном периоде 2022 года. Об этом сообщил министр регионального министерства экономического развития Денис Полюбин.

«На Ставрополье розничные цены на яйца находятся на среднем уровне в рейтинге регионов<br>РФ и ниже, чем в субъектах Южного и Северо-Кавказского федеральных округов.

В Ставропольском крае средняя стоимость<br>десятка яиц составляет 101,76 рублей,в ЮФО -112,93 рублей, СКФО - 109,84 рублей, по РФ -107.27 рублей.

Торговые сети взяли на себя дополнительные обязательства по ограничению цен на социально значимые продовольственные товары, в том числе, на яйца и куриное мясо. Размер торговой наценки не превышает 10 процентов», - рассказал Денис Полюбин.

Стоит отметить что на сегодняшний день инфляционное давление остается относительно высоким как в стране, так и, в частности, в Ставропольском крае

# ЗАКОНОДАТЕЛЬСТВО |

# **НОВОВВЕДЕНИЯ - ДЕКАБРЬ 2023**

ИСТЕК СРОК УПЛАТЫ ИМУЩЕСТВЕННЫХ НАЛОГОВ

1 декабря 2023 года был последний день для

Изменение цен на продовольственные товары зависит от многих факторов: стоимости сырья, транспортных эксплуатационных затрат и коммунальных услуг, конъюнктуры рынка, а также сезонного фактора.

В настоящее время Управлением Федеральной антимонопольной службы по Ставропольскому краю направлены запросы компаниям-производителям куриных яиц. На основе полученных данных будет проведет анализ обоснованности установления оптово-отпускных цен.

Министр Минэконом края Денис Полюбин добавил, что для стабилизации цен в регионе проводятся продовольственные ярмарки. Это дает BO3MOXHOCTH XUTERRM U FOCTRM KDAR KVDUTH DO более низкой стоимости качественную фермерскую продукцию. С начала года на Ставрополье проведено уже более 33 тысяч ярмарок.

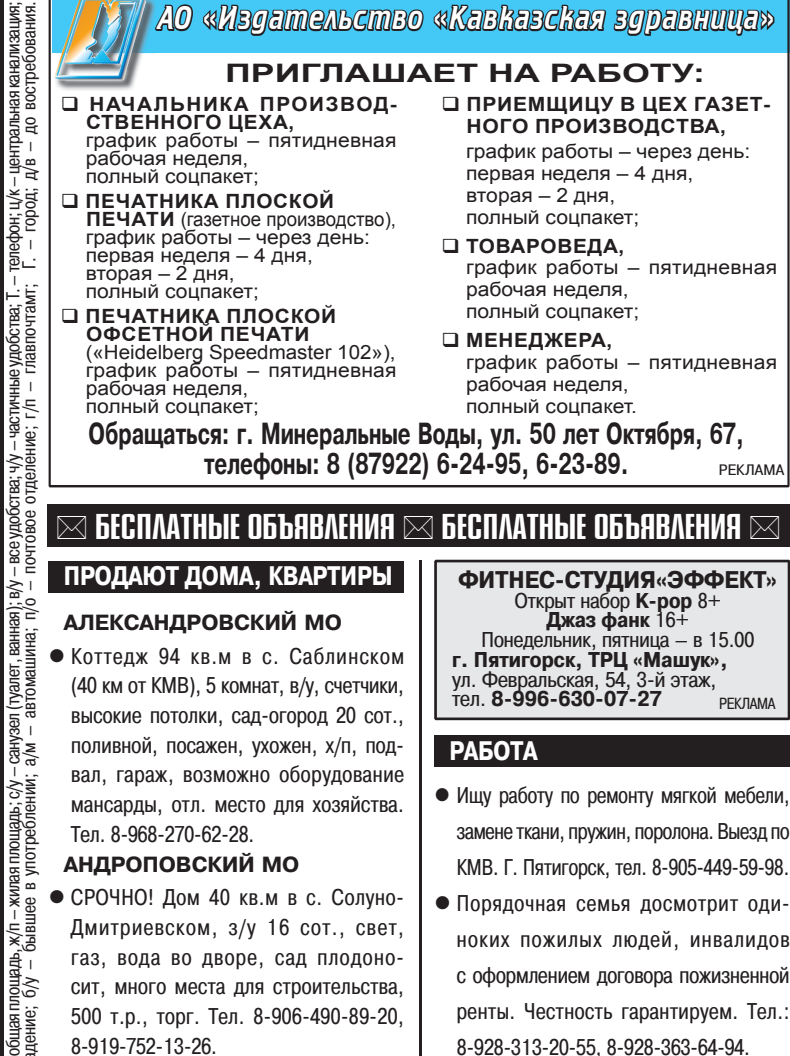

# **МИНЕРАЛОВОДСКИЙ ГО**

• Дом 60 кв.м в с. Побегайловка, газ вола, свет, з/у 9 сот. (можно увеличить), залит фундамент 2-эт. дома. Тел. 8-903-408-86-61.

# СДАЮТ ДАЧУ

ме<br>цаи

- **ГЕОРГИЕВСК**
- Бесплатно. Домик 2 комн., кухня, прихожая, з/у 3 сотки. Условия проживания оговариваются. Тел. 8-918-789-15-19. **ПРОДАЮТ РАЗНОЕ**

- Массажную накидку, 5 программ скоростей, новую; электрогриль, б/у; немецкий корректор осанки, новый. Г. Минеральные Воды, тел пная<br>Х/п 8-905-492-99-23.
- -комна<br>фонд: • Швейную машину «Подольск» (г/в 1960), станина чугун, ручную-ножную, в хор. ма-ра –<br>— во-вя<br>— во-вя сост. - 1500 руб.; водонагреватель «Аристон», 220 вольт на 50 л, работал 1 год - 1500 руб.; банки 3-литровые, б/у, целые и чистые, в ящиках, 100 шт. 20 руб. за 1 шт. Г. Минеральные Воды тел. 8-963-385-32-25.
	- Оверлог Yamata FY800-5, б/у, 15 т.р. Г. Минеральные Воды, тел. 8-928-373-33-43.
	- Обруч-хулахуп, 95 см, 900 <mark>г</mark>. Недорого. Г. Минеральные Воды, 8-905-464-41-74.

# 8-928-313-20-55, 8-928-363-64-94. • Ищу работу по выполнению всех видов строительно-отделочных работ. водопровода, отопления, канализации газификации, штукатурки, стяжки гипсокартона; кровельных, отделочных, бетонных работ. Пенсионерам скилки. Тел.: 8-906-470-22-89, 8-919-743-33-48 • Ишу работу по кровле всех видов и любой сложности. Навесы, заборы Большой опыт. Скидки на материалы Тел. 8-928-378-76-76 • Ищу работу по выполнению крыш, навесов, заборов, сварки, кладки, стяжки,

РЕКЛАМ/

РЕКЛАМА

- бетона, тротуарной плитки, малярки, электрики, водопровода, сантехники, выгребных ям. Большой опыт. Тел. 8-961-496-15-36.
- Ищу работу по сварке любых металлоконструкций: ворота, навесы, перила, баки и пр. Г. Минеральные Воды, тел. 8-928-971-89-64. Александр
- Ищу работу по ремонту и пошиву одежды, реставрации изделий из меха и кожи, дубленок. Г. Минеральные Воды, тел.: 8-938-331-99-88, 8-962-004-14-41.

ВНИМАНИЕ! Заполняйте купоны 6/0 РАЗБОРЧИВО.<br>Точно указывайте раздел (ПРОДАЮТ, МЕНЯЮТ) и ПОЛНЫЙ адрес.<br>Предложения о работе и КОММЕРЧЕСКИХ услугах - ТОЛЬКО ПЛАТНЫЕ.<br>Каждый бланк предназначен для одного ОБЪЯВЛЕНИЯ в одном Р

# **KYNOH**

**РАЗДЕЛ** 

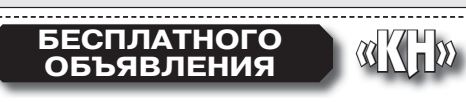

# физическими лицами за 2022 год.

До 1 декабря (включительно) необходимо было оплатить налог на имущество физических лиц земельный налог, транспортный налог, а также сумму НДФЛ в случае получения соответствующего уведомления.

«Так, например, когда налоговые агенты исчисляли НДФЛ по ставке 13%, а по итогам налогового периода совокупный доход составил более 5 млн рублей, следовательно, с суммы превышения<br>применяется ставка 15%», – отметил руководитель департамента налогов Финансового университета при правительстве РФ Дмитрий Ряховский.

По его словам, в случае несвоевременной уплаты налоговые органы будут начислять сумму пени в соответствии с 75-й статей НК РФ в размере 1/300 от ключевой ставки ЦБ РФ за каждый день просрочки. начиная со дня возникновения недоимки и по день (включительно) исполнения совокупной обязанности по уплате налогов. Он уточнил, если совокупная недоимка составит более 10 тыс. рублей, налоговые органы будут

тира приобретена за счет материнского капитала и оформлена, в том числе, на детей, уточнил он. Уплатить налог за детей можно в личном кабинете налогоплательшика на сайте налогового ведомства или в мобильном приложении. В случае если ребенок не имеет ИНН, то необходимо посетить налоговый орган, получить ИНН и лишь затем заплатить сумму налога. Уплатить налог также можно через МФЦ (если там принимают оплату в счет налогов), кассу местной администрации, почту, банк.

осуществлять ее взыскание в судебном порядке

ность, налог обязаны уплатить родители и иные

законные прелставители. Например, когла квар

Если у несовершеннолетних имеется собствен-

(пп.1 п.3, ст.48 НК РФ).

# ПОЛУЧАТЕЛЯМ ПОСОБИЙ МОГУТ ПРИЙТИ УВЕДОМЛЕНИЯ

С 1 декабря получателям пособия по рождению малыша и на детей до 17 лет будут приходить<br>уведомления на портале «Госуслуги», если по каким-либо причинам Социальный фонд России не сможет зачислить денежные средства. Кроме того, россиян будут предупреждать в случае прекращения предоставления социальной выплаты. Использованы материалы «Российской газеты»

Продолжение следует

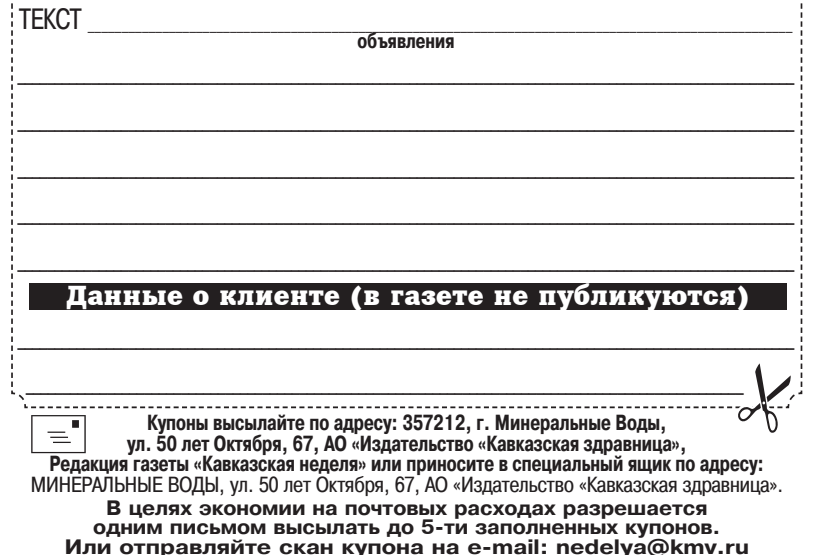

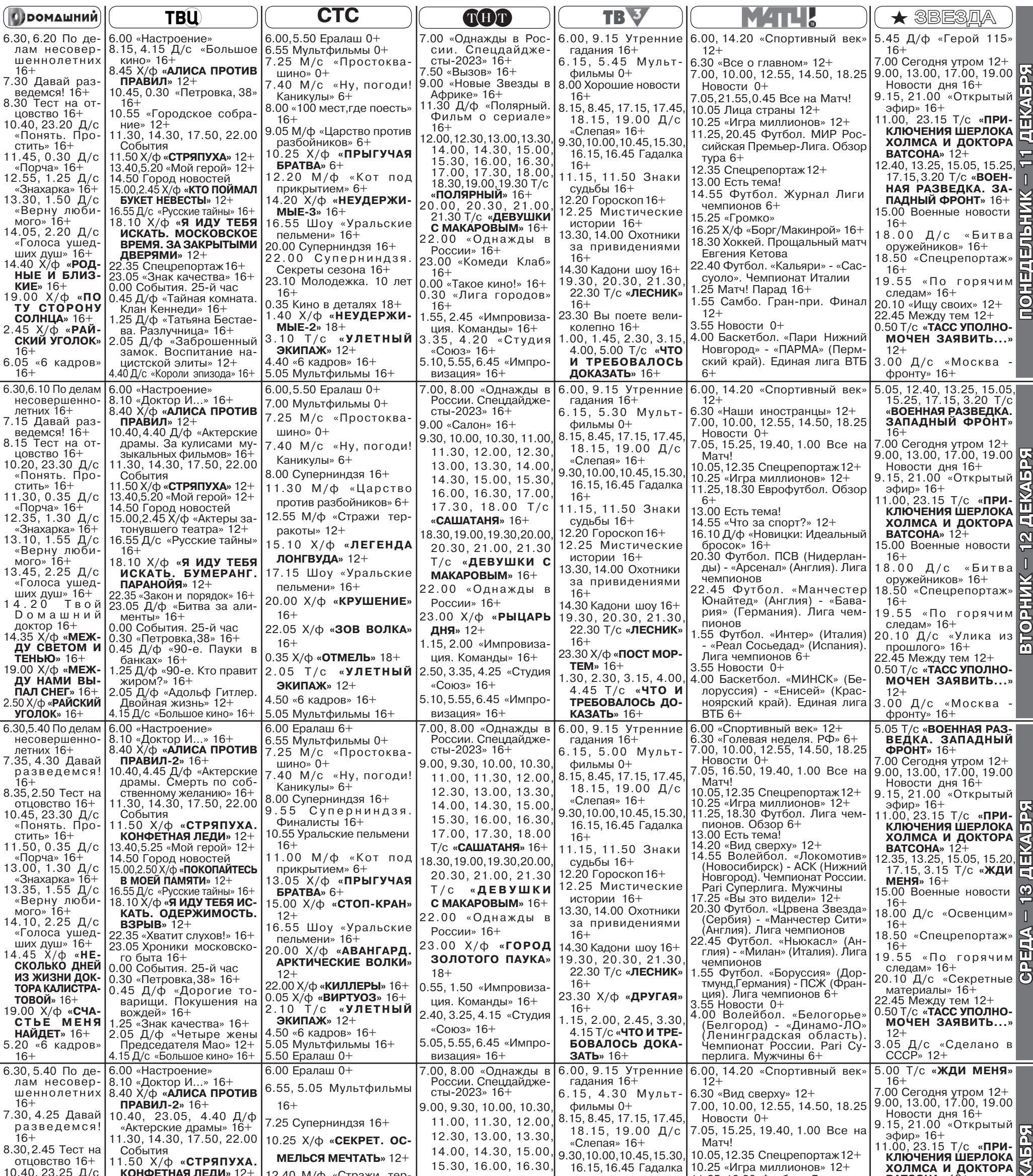

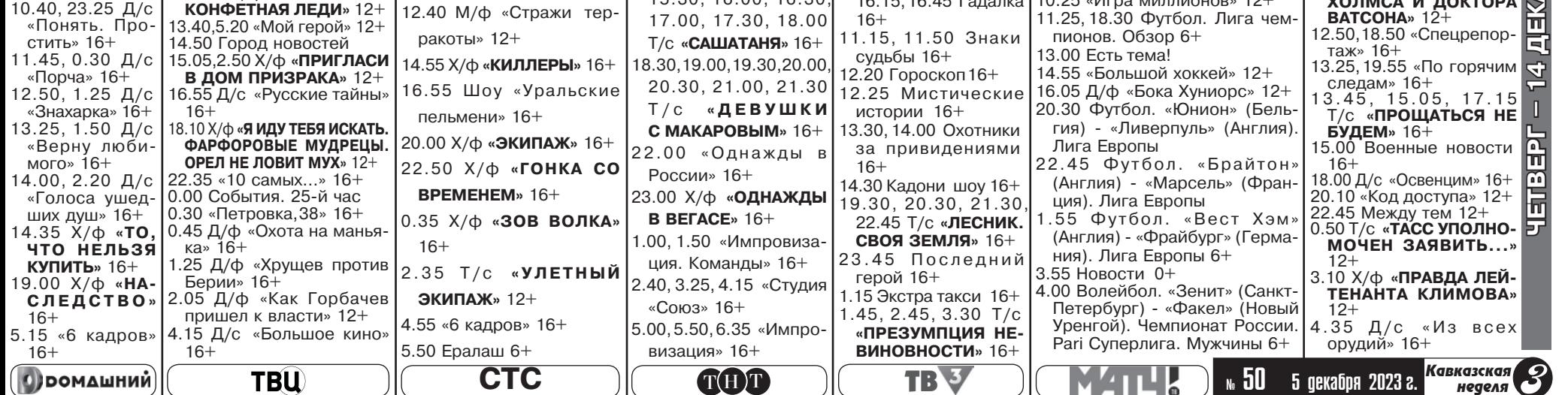

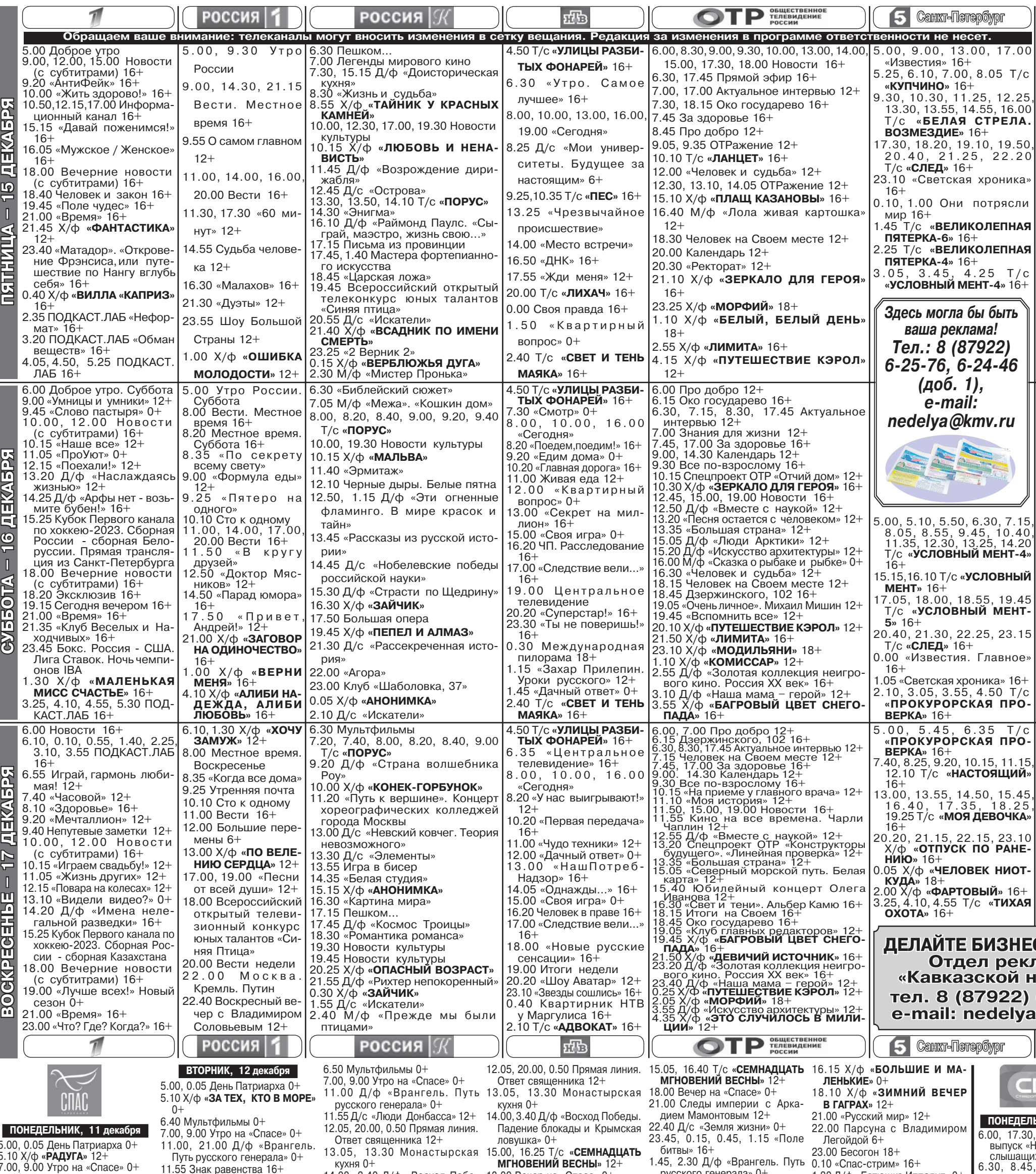

14.00, 3.40 Д/ф «Восход Побе- 18.00 Вечер на «Спасе» 0+ 1.30 Д/ф «Батюшка Ипполит» 0+ интервью<br>интервью<br>7.00, 11.30 Г 11.00 «Двенадцать» 16+ 12.05, 20.00, 0.50 Прямая линия. 4.05 «Русский мир» 12+ 11.35 Д/с «День Ангела» 0+<br>12.05, 20.00, 0.50 Прямая линия.<br>Ответ священника 12+ ды. Днепр: Крах «Восточного 20.55 Д/ф «Дорога на Славянск» ВОСКРЕСЕНЬЕ, 17 декабря Ответ священника 12+ 7.30 Сценар<br>7.45, 10.45, СУББОТА, 16 декабря вала» 0+  $16+$ 13.05, 13.30 Монастырская 5.00 «Новый Завет вслух» 0+ 15.00, 16.30 Т/с «СЕМНАДЦАТЬ 22.00, 22.30, 2.40 «Поле битвы» кухня 0+ 5.00 Х/ф «СЛОН И ВЕРЕВОЧКА»  $16+$ <br> $8.30, 10.30,$  $5.40$  В поисках Бога 6+ **МГНОВЕНИЙ ВЕСНЫ**» 12+ 13.05, 13.30, 14.00 Монастырская  $16+$ 14.00, 3.40 Д/ф «Восход победы.  $0+$ 6.10 Профессор Осипов 0+<br>6.45 «Святыни России» 6+<br>7.50 Простые чудеса 12+ кухня 0+<br>14.35 Х/ф «СТАНЦИОННЫЙ 18.00 Вечер на «Спасе» 0+ 23.05 Простые чудеса 12+ 5.50 Х/ф «ОГНИ НА РЕКЕ» 0+ Курская буря» 0+ Новости<br>9.15 Д/ф «1(<br>9.30, 14.00, 20.55 Д/ф «Крым благословен- $0.20$  В поисках Бога 6+ 15.00, 16.30 Т/с «СЕМНАДЦАТЬ 7.25 Знак равенства 16+ **СМОТРИТЕЛЬ**» 0+ ный» 0+ 1.45 «Святыни России» 6+ 7.40, 8.45 Мультфильмы 0+ **МГНОВЕНИЙ ВЕСНЫ»** 12+ 8.50 «Русский мир» 12+ 16.00 Х/ф «ДВА КАПИТАНА» 12+ 22.00, 22.30, 2.40 «Поле битвы» 3.10 «Лествица» 6+<br>4.30 Д/ф «Царская дорога» 0+ Экспресс<br>10.00 Челов 8.30 Тайны сказок с Анной 18.00 Вечер на «Спасе» 0+ 10.00 Божественная литургия 0+<br>12.45 Завет 6+ 18.00 Вечер на «Спасе» 0+ 18.00 Вечер на «Спасе» 0+<br>21.00 Д/ф «Врангель. Путь 22.00, 22.30, 2.40 «Поле битвы»<br>pycckoro генерала» 0+  $16+$ Ковальчук 0+ 23.05, 23.35 «Двенадцать» 16+  $12+$ ПЯТНИЦА, 15 декабря 9.00, 20.00, 2.45 Простые чудеса 13.50 Расскажи мне о Боге 6+ 12.00, 16.35 0.20 Расскажи мне о Боге 6+  $12+$ 22.00, 22.30, 2.40 «Поле битвы» 23.05 Служба спасения семьи 14.25 Д/ф «Батюшка Ипполит» 0+<br>15.55 Х/ф «**ГОРЯЧИЙ СНЕГ»** 6+ 5.00 День Патриарха 0+ 12.00, 10.00<br>16+<br>12.45 Больш 1.45 «Святыни России» 6+ 10.00, 4.05 В поисках Бога 6+  $16+$  $16+$ 5.10 Х/ф «ПОВЕСТЬ О НАСТОЯ-3.10 «Лествица» 6+ 23.05 Прямая линия жизни 16+ 0.20 Профессор Осипов 0+<br>0.20 «Идущие к... Послесловие» 1.45 «Святыни России» 6+ 10.35, 3.35 Расскажи мне о 13.15 Х/ф «С<br>14.50, 17.45<br>15.20 Письм ЩЕМ ЧЕЛОВЕКЕ» 12+ 18.00, 1.45 Главное с Анной 4.30 Д/ф «Царская дорога» 0+ Боге 6+<br>11.05 «Святыни России» 6+ 0.20 «Идущие к... Послесловие» 7.00, 9.00 Утро на «Спасе» 0+ Шафран 16+ ЧЕТВЕРГ, 14 декабря  $16+$ 3.10 «Лествица» 6+ 11.00, 3.15 Д/ф «Дорога на 20.05 Х/ф «ЧУДО» 16+ 12.10 «Двенадцать»  $16+$ 1.45 «Святыни России» 6+ 4.30 Д/ф «Царская дорога» 0+ 15.45 Д/ф «З 5.00, 0.05 День Патриарха 0+ Славянск» 16+ 22.30 Щипков 12+ 15.45 Дуф %5<br>16.15 Знани<br>18.15 Т/с «П<br>19.15, 21.45<br>20.00 Вывод 12.40 «Русский обед» 6+ 3.10 «Лествица» 6+<br>3.40 Д/ф «Отец Герман» 12+<br>4.35 Д/ф «Царская дорога» 0+ 5.10 Х/ф «СЫН ПОЛКА» 12+ СРЕДА, 13 декабря 12.05, 20.00 Прямая линия. Ответ 23.00 Бесогон 18+ 13.40, 14.05 Монастырская 0.10 «Спас-стрим» 16+ 6.40 Мультфильмы 0+ священника 12+ 5.00, 0.05 День Патриарха 0+ кухня 0+ 13.05, 13.30, 14.00 Монастырская 7.00, 9.00 Утро на «Спасе» 0+ 1.30 День Патриарха 0+ 14.35 Д/с «День Ангела» 0+<br>15.05, 15.40, 4.30 Профессор 5.10 Х/ф «ЖДИ Кавказская 11.00 Д/ф «Крым благословенкухня 0+ 3.30 Следы империи с Аркадием  $20.30, 4.30$  T ™ p∏ 5 декабря 2023 г. неделя  $MEHS<sub>n</sub>$  12+ ный» 0+ 14.35 «Двенадцать» 16+ Мамонтовым 12+  $16+$ Осипов 0+

# СОГЛАШЕНИЕ ДОРОЖЕ ДЕНЕГ

## Верховный Суд объяснил, как супругам делить личное имущество

Важное для граждан толкование норм права дал Верховный<br>Суд РФ, когда пересмотрел решения коллег о разделе после развода совместно нажитого имущества. Тем, кому пришлось сталкиваться с подобной проблемой, знают - есть имущество, которое не делится, так как считается личным, и есть нажитое в браке добро, которое подлежит разделу.

Но имеют ли право супруги включать в соглашение о разделе имущества или в брачный договор пункт о распоряжении своим личным имуществом? Долгое время единой позиции по этому вопросу у юристов не было. Даже не все нотариусы соглашались удостоверять такие документы. И вот Верховный суд внес ясность. Этот спор заметил портал Право.ru.

Супруги из Краснодарского края заключили брачный договор через несколько лет после свадьбы. По условиям этого договора совместно приобретенная квартира становилась собственностью жены. А еще у пары

святой Богородицы. Бла-

говерного князя Михаила

Тверского. Апостолов от

70-ти Филимона и Ар-

хиппа и мученицы равноап.

ство Введения во храм

Пресвятой Богороди-

цы. Святителя Григория.

Благоверного великого

князя Александра Нев-<br>ского, в схиме Алексия.

Святителя Митрофана,

в схиме Макария, епископа

Введения во храм Пресвя-

той Богородицы. Велико-

мученицы Екатерины.

Мученика Меркурия Смо-

ника Введения во храм

Пресвятой Богородицы.

8 декабря – Отдание празд-

Воронежского.<br>7 декабря — Попразднство

6 декабря - Попраздн-

Апфии.

ленского.

СВЯТЫНИ

| ПРАВОСЛАВНЫЙ КАЛЕНДАРЬ |

**РОЖДЕСТВЕНСКИЙ ПОСТ** 

(с 28 ноября 2023 года до 6 января 2024 года)

было соглашение о разделе имущества, по которому другая квартира, стоимостью почти в четыре миллиона рублей. переходила в собственность мужа. этом супруга получила При 700 000 рублей компенсации.

Когда брак был расторгнут, экс-супруг решил, что условия и договора ставят его в невыгодное положение, поскольку лишают всего совместно нажитого имущества. По словам экссупруга, квартира стоимостью в те самые четыре миллиона не является совместной собственностью, поскольку приобретена на его личные деньги «путем заключения договора долевого участия в строительстве».

В общем, бывший муж отправился в суд с иском о признании соглашения и брачного договора недействительными.

Спор разбирал Геленджикский городской суд. И он пришел к тородской суд. и он пришел к<br>выводу, что документы соот-<br>ветствуют закону, заключены при обоюдном согласии супругов в период брака добро-

# вольно «в соответствии с их осознанным волеизъявлением». по мнению суда, несоразмерсупругов имущества сама по

себе не является основанием для признания брачного договора и соглашения недействительными. Поэтому суд<br>первой инстанции в иске отказал. Экс-супруг оспорил такое решение.

Краснодарский краевой суд счел, что стороны включили в соглашение имущество, не являющееся совместным, а так делисцевой взыкветными, а так дв но отменил принятое горсудом решение и вынес новое - о признании соглашения о разделе имущества недействительным. Апелляция также применила последствия недействительности сделки и взыскала с жены в пользу бывшего мужа 700 000<br>рублей компенсации.

Теперь решением осталась недовольна бывшая жена. И она обратилась с жалобой в Верховный суд.

Окончание на стр. 6

# ИМЕНИННИКИ

- 5 ДЕКАБРЯ Алексей, Афанасий, Борис, Василий, Владимир, Иван, Илья, Максим, Марк, Михаил, Павел, Петр. Савва. Фелор
- 6 ДЕКАБРЯ Александр, Алексей, Борис, Григорий, Иван, Макар
- Василий, Виктор, Григорий, Дмитрий, Иван, Николай, Павел, Петр, Семен, Ярослав
- Даниил, Иван, Илья, Михаил, Назар, Николай, Петр, Тихон,
- Борис, Василий, Владимир, Всеволод, Гавриил, Дмитрий, Иван, Николай, Роман. Сергей
- Николай, Павел, Петр, Сергей, Степан, Тимофей
- Сергей

# Икона Божией Матери, именуемая «Знамение»

Икона Божией Матери, именуемая «Знамение», изображает Пресвятую Богородицу, сидящую и молитвенно подъемлющую руки Свои; на груди ее, на фоне круглого щита (или сферы) - благословляющий Божественный Младенец -Спас-Эммануил. Такое изображение Богоматери относится к числу самых первых Ее иконописных образов. В усыпальнице святой Агнии в<br>Риме есть изображение Богоматери с распростертыми в молитве руками и с Младенцем, сидящим на Ее коленях. Это изображение относится к

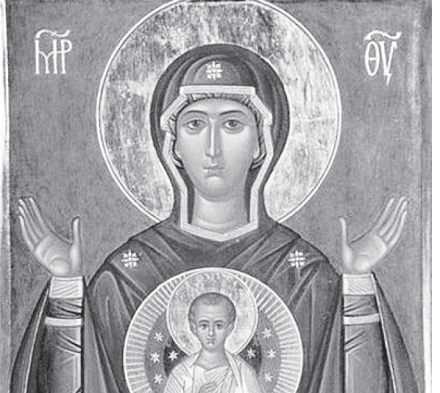

пустили в крестный ход тучу стрел, и одна из них вонзилась в иконописный лик Богородицы. Из глаз Ее истекли слезы, и икона повернулась ликом к городу. После такого Божественного знамения на врагов внезапно напал неизъяснимый ужас они стали побивать друг друга, а ободренные Господом новгородцы бесстрашно устремились в бой и победили.

В воспоминание чудесного заступничества Царицы Небесной архиепископ Илия тогла же установил праздник в честь Знамения Божией Матери, который и доныне празднует вся Русская Церковь. Афонский иеромонах Пахомий Логофет, присутствовавший на праздновании иконе в России, написал на этот праздник два канона. На некоторых Новгородских иконах Знамения, кроме Бого-

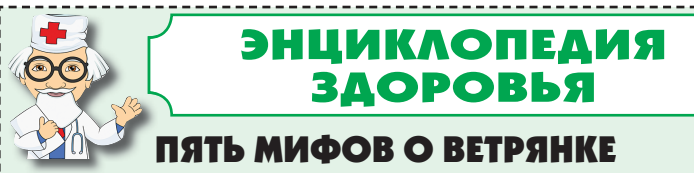

Об этом заболевании существует несколько ложных представлений, вот главные из них.

МИФ 1. Ветряная оспа опасна только для дошкольников, посещающих детский сад. На самом деле: встретиться

с инфекцией можно в любом возрасте, ее возбудитель вирус герпеса человека 3-го типа. Переносчиком является пациент. Но из-за высокой<br>заразности 80-85% людей сталкиваются с ветрянкой в детстве. Большинство случаев заболевания приходится на возраст от 1 года до 6 лет.

МИФ 2. После выздоровления надо соблюдать двухне-

На самом деле: нет, пациент распространяет инфекцию с последних двух дней инкубационного периода и еще около 5 суток с момента появления последнего элемента сыпи. Чтобы видеть новые очаги, ее принято обрабатывать зеленкой. Инфекция распространяется при кашле, разговоре,<br>чихании и через предметы.

МИФ 3. Ветрянка переносится легко.

На самом деле: это утверждение верно только в отношении детей. Взрослые болеют тяжело, вероятны осложнения даже летальные исходы. В группе риска люди с иммунодефицитом, аллергическими, аутоиммунными, метаболиче-<br>скими патологиями, сахарным диабетом, онкологией.

### МИФ 4. Заразиться можно лишь раз.

На самом деле: у пациентов формируется пожизненный<br>иммунитет, повторные случаи встречаются редко, обычно при выраженном иммунодефиците. Но есть важный момент. Особенностью вируса является то, что после болезни он не покидает организм и находится в неактивном состоянии, скрываясь в нервных клетках. У 10-20% людей, перенесших ветряную оспу, в возрасте старше 50 лет вирус «просы-<br>пается», развивается вторичная инфекция - опоясывающий герпес (опоясывающий лишай). Он характеризуется односторонними высыпаниями на коже и болевым синдромом

который может не проходить несколько месяцев и даже лет. К развитию вторичной инфекции приводит ослабление иммунитета, связанное с сопутствующими заболеваниями и внешними воздействиями, среди них переохлаждение, стресс. Опоясывающий герпес способен осложниться параличом черепно-мозгового нерва, ухудшением зрения или развитием туннельного синдрома. При близком и длительном контакте пациент может стать источником инфекции для тех, кто ветрянкой не болел.

### МИФ 5. Вакцинация не требуется.

На самой деле: иммунизация проводится по эпидемиче-<br>ским показаниям среди детей и взрослых из группы риска. Вакцинация входит в некоторые региональные календари прививок, например, она есть в московском календаре. Важно пройти процедуру при планировании беременности (если женщина не болела ветрянкой). Заражение вирусом во время вынашивания малыша способно привести к формированию врожденных дефектов развития плода. А у новорожденного может развиться неонатальная ветряная оспа, в таком случае велик риск летального исхода. Процедура проводится живыми вакцинами из ослабленного вакцинами из волавленного<br>вируса. Иммунитет сохраня-<br>ется 10-20 лет. Для усиления защиты вакцинацию проходят дважды с интервалом,<br>от 6 недель до 3 месяцев (в зависимости от препарата и возраста).

Вакцины от ветряной оспы не используются для профилактики опоясывающего герпеса. Для этого разработан отдельный препарат. Его<br>вводят дважды с интервалом<br>в 2-6 месяцев.

Слабость, головная боль, высокая температура, сыпь по всему телу, зуд - симптомы болезни.

При легкой форме - только два последних признака.

ВОЗМОЖНЫ ПРОТИВОПОКАЗАНИЯ. ПРОКОНСУЛЬТИРУЙТЕСЬ С ВРАЧОМ

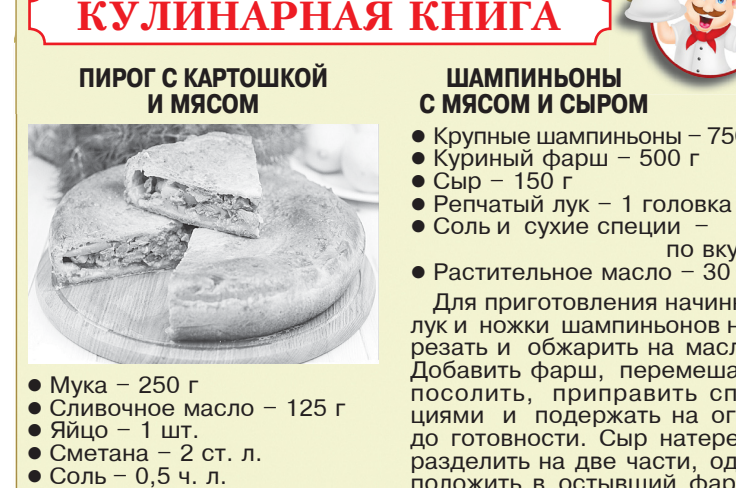

# **ШАМПИНЬОНЫ** С МЯСОМ И СЫРОМ

- Крупные шампиньоны 750 г • Куриный фарш - 500 г
- $\bullet$  C<sub>bl</sub>p 150 r
- 
- по вкусу
- Растительное масло  $30r$

Для приготовления начинки лук и ножки шампиньонов нарезать и обжарить на масле. Добавить фарш, перемешать,<br>посолить, приправить спе-<br>циями и подержать на огне до готовности. Сыр натереть, разделить на две части, одну положить в остывший фарш. Грибы посолить, положить в каждый начинку и отправить в смазанную маслом форму для запекания. Поставить в разогретую до 180°С духовку на 20 минут. Посыпать сыром и продолжать готовить<br>еще 5 минут. Подавать блюдо горячим.

- 5 декабря Попразднство 8 декабря Священномуче-<br>Введения во храм Пре- Мика Клиента Римского, папы Римского и Петра, архиепископа Александ
	- рийского. 9 декабря - Святителя Иннокентия, епископа Ир-<br>кутского. Преподобного<br>Алипия Столпника.
	- 10 декабря Иконы Божией Матери, именуемой «Знамение». Преподобного Палладия Александрийского. Великомученика Иакова Персиянина. Святителя Иакова, епископа Ростовского.
	- 11 декабря Священномученика митрополита Серафима. Преподобномученика и исповедника Стефана Нового.
	- 12 декабря Мученика Филумена Анкирского. Мученика Парамона и с ним 370 мучеников.

Михаил

- 8 ДЕКАБРЯ Александр, Андрей,
	- 9 ДЕКАБРЯ Василий, Георгий,
	- Юлиан, Яков 10 ДЕКАБРЯ - Алексей, Андрей,
	-
	- 11 ДЕКАБРЯ Алексей, Андрей, Анна, Василий, Григорий, Даниил, Иван, Константин,
	- 12 ДЕКАБРЯ Валериан, Даниил, Денис, Иван, Николай,

7 ДЕКАБРЯ - Александр, Алексей, Анисья, Григорий, Евгений, Екатерина, Иван, Марк,

IV веку. Кроме того, известен древний византийский образ Богоматери «Никопеи», VI века, где Пресвятая Богородица изображена сидящею на троне и держащею обеими руками перед собой овальный щит с

образом Спаса-Эммануила. Иконы Божией Матери, известные под именем «Знамение», появились на Руси в XI-XII веках, а называться так стали после чудесного знамения от Новгородской иконы. случившегося в 1170 году.

этот год соединенные силы русских удельных князей, возглавляемые сыном Суздальского князя Андрея Боголюбского, подошли под стены Великого Новгорода. Новгородцам оставалось уповать лишь на Божию помощь. Дни и ночи молились они, умоляя Господа не оставлять их. На третью ночь услышал архиепископ Новгородский Илия дивный голос, повелевающий ему взять из Церкви Спаса Преображения на Ильиной улице образ Пресвятой Богородицы и вынести его на городскую стену. Когда икону переносили - враги

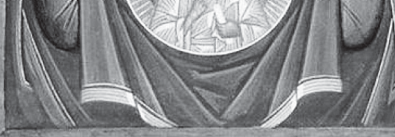

матери с Предвечным Младенцем, изображаются и чудесные события 1170 года. Чудотворная икона 186 лет после явления знамения находилась в той же церкви Спаса Преображения на Ильиной улице. В 1356 году для нее был выстроен в Новгороде храм Знамения Пресвятой Богородицы, ставший собором Знаменского монастыря.

Многочисленные списки с иконы Знамения известны по всей России. Многие из них просияли чудесами в местных храмах и были наименованы по месту явления чулес. К таким спискам иконы Знамения относятся иконы Дионисиево-Глушицкая, Абалацкая, Курская, Серафимо-Понетаевская и другие.

www.days.pravoslavie.ru

- Для начинки:  $\bullet$  Фарш - 350 г
- $\bullet$  Картофель 300 г
- Сметана 1 ст. л.
- Соль и черный молотый перец - по вкусу

Муку соедини́ть́ с маслом,<br>солью, яйцом, сметаной, за-<br>месить тесто. Картофель очистить, нарезать, смешать с остальными продуктами начинки. Тесто разделить на две части, одна должна быть<br>больше. Раскатать ее в круг, превышающий диаметр формы для выпечки. Положить тесто, сделать бортики, накрыть начинкой. Вторую часть теста раскатать в круг. Накрыть пирог, соединить края.<br>Сделать отверстие для выхода пара. Выпекать в духовке<br>50 минут при 180°С.

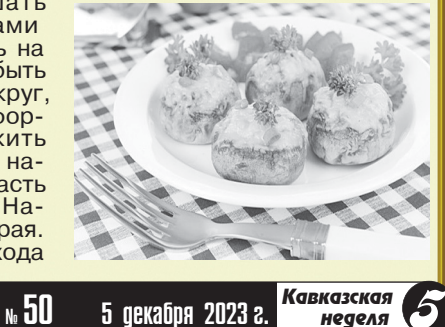

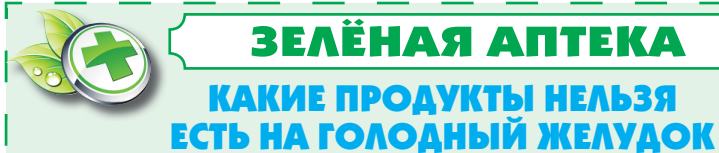

# ЗЕЛЁНАЯ АПТЕКА

КАКИЕ ПРОДУКТЫ НЕЛЬЗЯ

# **БЫСТРЫЕ ЗАВТРАКИ -<br>ХЛОПЬЯ, РАСТВОРИМЫЕ КАШИ**

Несмотря на то,что подобные продукты рекламируются как идеальная пища для начала дня, лучше заменить их более<br>|натуральными и полезными вещами. Являясь богатым источником углеводов, хлопья и быстрорастворимые каши и основредень резко повышают уровень са-<br>хара в крови, который затем так же быстро падает, вызывая<br>сильный голод. В итоге чувство сылынын төлөд: В тиете туветве и уже через пару часов вы снова захотите перекусить.

# ЙОГУРТЫ И ДРУГИЕ<br>КИСЛОМОЛОЧНЫЕ ПРОДУКТЫ

Йогурты - традиционный завтрак спешащих и тех, кто не<br>любит готовить по утрам. К сожалению, в такие моменты его польза просто улетучивается.<br>Съеденный натощак йогурт не тоже. Самое главное в этом продукте - полезные бактерии,<br>помогающие пищеварению. Однако работают они только на полный желудок, в противном случае, попав в организм<br>|до еды, они просто убиваются<br>|желудочным соком. Так, съеденный натощак йогурт не принесет ничего, кроме калорий.

## КОФЕ

Чашка свежего кофе по утрам - романтичная, но, к сожалению, вредная привычка. Если вы решили побаловать себя этим напитком в начале дня, не забудьте предварительно корошо подкрепиться. Дело в том, что кофеин способствует выработке желудочного сока, который при отсутствии пищи начинает разъедать слизистую<br>|начинает разъедать слизистую никновение гастрита, К слову, добавленное в кофе молоко может и вовсе ухудшить всю ситуа-<br>цию. Вяжущие вещества, содержащиеся в напитке, соединяются с белками молока и образуют компоненты, которые впослед-<br>|ствии осядут камнями в почках.

## **СПЕЦИИ**

Жгучие специи и другие острые продукты влияют на желудок так же, как и кофе,<br>провоцируя чрезмерную выработку желудочного сока и способствуя развитию болезней желудочно-кишечного тракта.

ЯБЛОЧНЫЙ ПИРОГ

С МИНДАЛЕМ

• Тепловатое молоко - 250 мл

• Тертая цедра - 1/2 лимона

• Сливочное масло - 60 г

• Лимонный сок - 6 ст. л.

• Миндальные листочки

• Мука - 500 г

• Сахар - 100 г<br>• Яйцо - 1 шт.

• Дрожжи  $-1$  кубик

• Соль – 1 щепотка

• Корица - 1 ч. л.

• Яблоки  $-2$  кг

# ПРОДУКТЫ, СОДЕРЖАЩИЕ<br>САХАР

Не думайте, что шоколадка<br>или сахарная булочка поднимут вам утром настроение. Они<br>скорее, наоборот, испортят его<br>и даже самый солнечный день превратят в унылый. Оказывается, попадая в пустой желудок,<br>сахар раздражает поджелудочную железу, которая мгновенно начинает вырабатывать инсу-<br>лин. Как следствие, происходит резкое падение уровня сахара в крови, из-за чего мы можем испытывать грусть, усталость и раздражение.

# ХОЛОДНЫЕ И ГАЗИРОВАННЫЕ<br>НАПИТКИ

Холодные и газированные напитки вызывают раздражение все той же слизистой, а также<br>сужают сосуды желудка, ухудшая местное кровообращение, что затрудняет переваривание<br>пищи. Поэтому, если вы про-<br>снулись утром с дикой жаждой, утолите ее простой кипяченой<br>водой комнатной температуры.

## **ЦИТРУСОВЫЕ**

Кинематографичный завтрак с апельсиновым фрешем, увы, не лучшая затея. Причина опять<br>в той же слизистой желудка. в тол же сливи, грейпфрут, ман-<br>дарины, да любые цитрусовые<br>содержат большое количество кислоты, которая, попадая в пустой желудок, вызывает изжогу, а также увеличивает возмож-<br>ность развития гастрита, язвы пость развития тастрита; язык<br>и других проблем, связанных<br>с пищеварительной системой.

## **ГРУШИ**

| Этот фрукт слишком тяжелый<br>| для непроснувщегося орга низма - в грушах содержится<br>много грубой клетчатки и труд-<br>но перевариваемых волокон, которые могут травмировать слизистые органов пищеварения и замедлить моторику ропии и самодите мотерику<br>желудка и кишечника, что не лучшим образом скажется на<br>переваривании пищи.

## **БАНАНЫ**

Высокое содержание магния и кальция в бананах может повлиять на работу сердечно-сосу-<br>дистой системы, а также сильно нарушить кальциево-магниевый баланс, который очень<br>важен для профилактики развития артериальной гипертонии и депрессивных состояний.

ВОЗМОЖНЫ ПРОТИВОПОКАЗАНИЯ. ПРОКОНСУЛЬТИРУЙТЕСЬ С ВРАЧОМ

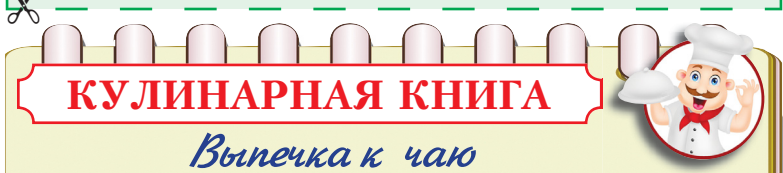

# ЛАКОМЫЕ ЧЕРНИЧНЫЕ **КЕКСЫ**

- Черника 200 г
- $\bullet$  Мука 250 г
- Разрыхлитель  $3$  ст. л.
- Порошок корицы 1/2 ч. л
- Рубленые лесные орехи  $-50r$
- 
- Яйцо 1 шт.<br>• Тростниковый сахар 140 г<br>• Подсолнечное масло 80 мл
- $\bullet$  Йогурт из цельного молока $\, \cdot\,$ **280г**
- 

Бумажные формочки обильно смазать жиром и заполнить 125 мл ими углубления (диаметром 7 Муку просеять в миску горкой, см) на специальном противне для пышек. Чернику пере-

# СОГЛАШЕНИЕ ДОРОЖЕ ДЕНЕГ

Окончание. Начало на стр. 5

Вот что установил ВС. На момент заключения соглашения право собственности на квартиру было зарегистрировано за гражданином на основании договора участия в долевом строительстве, причем регистрация была сделана во время брака. Эта квартира была куплена за два с небольшим миллиона рублей, но оценена супругами почти в четыре миллиона.

КОШЕЛЕК

По мнению ВС, супруги вправе по своему усмотрению не только изменять режим нажитого в браке имущества, но и включать в брачный договор и в соглашение любые, не противоречащие закону условия, в том числе, и о распоряжении личным имуществом каждого из супругов. Это не запрещено ст. З8 Семейного кодекса и не может толковаться как нарушение закона. Поэтому ВС отменил решение апелляции о признании соглашения о разделе имущества ничтожной сделкой и оставил в силе решение суда первой инстанции.

# В МИРЕ ЦВЕТОВ

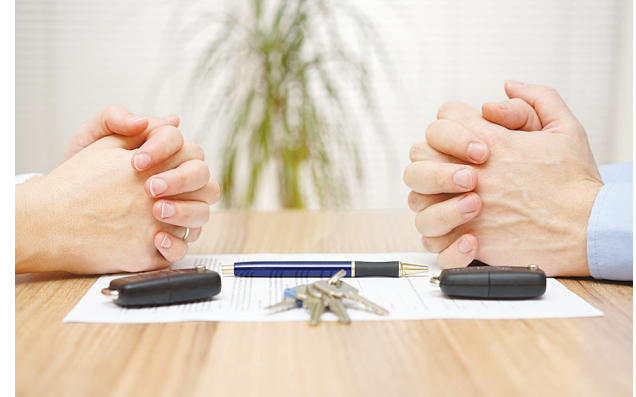

Эксперты объясняют - если супруги приняли решение о разделе всего принадлежащего им имущества, как личного, так и совместного и если они считают такой раздел справедливым и обоснованным, то противодействовать этому было бы некорректно.

Юристы высоко оценили это решение ВС. По их словам,<br>раньше была противоречивая практика: некоторые суды толковали соглашение формально и признавали только условия, связанные с общим имуществом. Это приводило к неудобствам, поскольку сторонам

приходилось заключать другие соглашения, по которым происходил раздел личного имущества.

ВС в этом споре по-<br>шел не по формальному пути, а по пути целесообразности, заверяют эксперты. И добавляют, что вы-<br>сказанная ВС пози-<br>ция является важной «для формирования правоприменительной практики и оценки судами как условий заключенных супруга-<br>ми соглашений, так

и возможности утверждения мировых соглашений, перераспределяющих имущество супругов».

- При этом юристы напоми-<br>нают, что раньше нотариусы часто отказывали гражданам во включении в состав подлежащего разделу имущества личного имущества супругов.<br>Теперь после этого решения сомнение нотариусов устранено. И это можно назвать хорошей новостью, так как появится больше вариантов раздела собственности.

> Использованы материалы «Российской газеты»

Полив: в летний период растение умеренно поливают мягкой, слегка теплой водой. В холодное время года полив сокращают.

Влажность воздуха: зигокак-<br>тус хорошо растет в условиях повышенной влажности воздуха, поэтому в жаркое время года растение рекомен-<br>дуется регулярно

опрыскивать.

Пересадка: через каждые два года растение пересаживают в субстрат, состоящий из дерновой, листовой, перегнойной земли и песка в соотношении 1:1:3:1.

Размножение:<br>- зигокактус размно жают вегетативным способом - стеб-

# левыми черенками, состоящими из двух-трех члеников.

## **ТРУДНОСТИ ВЫРАЩИВАНИЯ**

Загнивание корней.

Причина: переувлажнение почвы. Следует сократить полив.

Светлые пораженные участки.

Причина: поражение мучнистым червецом. Следует тщательно промыть растение мягким тампоном с раствором хозяйственного мыла. При необходимости произвести опрыскивание карбофосом. Если это не принесет никаких результатов, зигокактус необходимо сжечь.

ПОБЕРЕГИТЕ СЕБЯ!

Для наших метеочувствительных читателей, сообщаем неблагоприятные дни в ДЕКАБРЕ. Таблица ниже показывает в какие дни и какой мощности ожидаются магнитные бури.

**ЗИГОКАКТУС** 

в тропических влажных лесах Южной и Центральной Америки, преимущественно на деревьях.

В настоящее время выведено множество сортов и гибридов с обычными и махровыми цветками самой разнообразной рас-- нетки - красными,<br>белыми, розовыми, оранжевыми, двухцветными. Период цветения зигокактуса - с ноября до середины зимы.

листовые членики деформируются<br>и высыхают. Причиной этому является поражение тлей. Следует обработать растение .<br>настоем табака с<br>добавлением хозяйственного мыла. При необходимости используют раствор пиретрума или бордоскую жидкость.

дения бутонов, горшок с растением следует поставить на постоянное место и не поворачивать его.

## УСЛОВИЯ ВЫРАЩИВАНИЯ

толюбивая культура, его реко-

рошо растет при температуре тение рекомендуется вынести в прохладное помещение, температура воздуха в котором не превышает 10-12° С. При<br>такой температуре в условиях

мендуется размещать в хорошо освещенном помещении.

Зигокактусы относятся к кактусовым эпифитам и произрастают

## ЗИГОКАКТУС УСЕЧЕННЫЙ

Это одна из наиболее известных разновидностей зигокактуса. Другие названия этого растения - рождественский кактус и декабрист. Его листовидные членистые стебли обычно свисают из горшка, а оригинальные цветки, развивающиеся на концах буквально всех побегов, придают растению торжественный вид

Температура: зигокактус хо-

16-18°С. В конце сентября раскороткого дня у растения быстро развиваются цветочные почки, после чего температуру следует повысить до 22° С и не изменять ее до окончания цветения.

Достаточно часто

# Для того чтобы избежать опа-

# Освещение: зигокактус - све-

тиуку проссить в миску горком.<br>сделать углубление и раскро-<br>шить в него дрожжи. Перемешать с небольшим количеством молока и муки, оставить на 15 минут. Когда тесто поднимется, добавить остаток молока, 50 г сахара, яйцо, соль, лимонную<br>цедру и 1/2 ч. л. корицы, а также сливочное масло в виде хлопьев. Замесить и оставить на 30 минут.

Тесто промесить еще раз, раскатать на смазанном жиром противне и оставить на 15 минут подняться. Нагреть духовку до 200°С.

Яблоки очистить от кожуры, поледить в тетить от нелуров,<br>разрезать, удалить семена и<br>нарезать дольками. Сбрызнуть лимонным соком, перемешать с остатком сахара и корицей. Разложить на тесте и посыпать миндалем. Выпекать около 40 минут.

осторожно вымыть обсушить.

Нагреть духовку до 180°С Муку смешать с разрыхли-<br>телем, корицей и лесными орехами. Тщательно взбить в миске яйцо. Добавить в него сахар, растительное масло и<br>йогурт. Муку постепенно ввести в яично-йогуртовую массу. Положить в тесто половину черники. Еще раз тщательно перемешать.

Бумажные формочки на 2/3 заполнить тестом. Остаток черники аккуратно распределить сверху и выпекать пышки около 20 минут до золотисто-коричневого цвета. Затем оставить на 5 минут в выключенной духовке. По желанию посыпать сахарной пудрой.

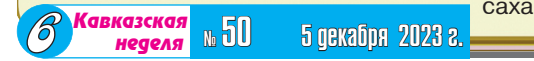

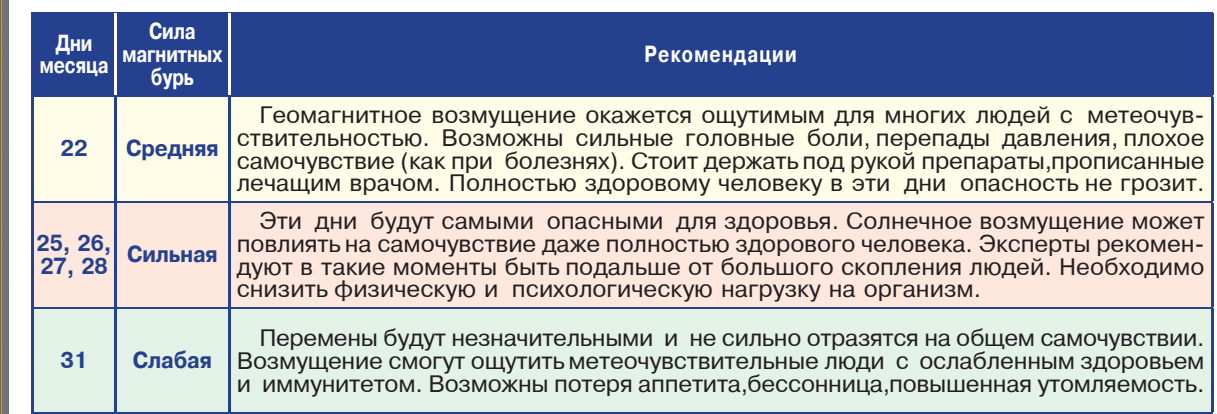

Большая часть месяца окажется относительно спокойной, а сложный период приходится на последнюю декаду месяца, затрагивая и новогодние праздники. Напоминаем, что данный прогноз является предварительным. Солнечная активность может повыситься и в другие дни, поэтому необходимо следить за предупреждениями специалистов. www.kleo.ru

# Поздравляем с 75-летием!<br>Валентину Никитовну

самую любимую, милую, лучшую, обожаемую жену, мамочку, бабушку и прабабушку.

Ты - хранительница нашего семейного очага, наша душа и сердце нашей семьи, самый прекрасный и ценный человек на свете! Желаем оставаться такой же молодой и веселой, энергичной и активной! Пусть твоей энергии хватает на все дела, которые ты планируешь, глаза всегда сияют, а руки не знают усталости. Оставайся такой же очаровательной, задорной и оптимистичной. Только не разрешай себе болеть и расслабляться. Будь здорова и счастлива!

Бесконечно любящие тебя муж, дети, внуки, правнучка Василиса

## **МАМОЧКА**

Хочется вернуться в наше детство, Разные преграды одолеть Да, пускай с ушибленной коленкой, На руках у мамы посидеть...

Ты поддержишь в трудные минуты И советом сможешь вновь помочь. Иногда беря медикаменты Для тебя не важно: сын то или дочь.

Пусть мы не являлись идеалом, Иногда сердилась ты на нас...

Но всегда ласкала даже взглядом, С нежностью, с любовью относясь.

Для тебя - любимые мы дети! Гордость, крылья за спиной твоей! Говоришь: «Нет лучше вас на свете!», Хоть и стали мы уже взрослей!

Ты за всех всегда переживаешь,<br>Нам готова всю себя отдать! Силой жизни вновь своей питаешь, Снова нас готова защищать!

Ты прости, что все мы разлетелись Из родного, милого гнезда! В вихре жизни как-то завертелись, В гости приезжая иногда..

Но стремимся вновь к тебе, к порогу, Тайной силой манит отчий дом! Вновь мы соберемся в путь-дорогу,<br>Встретимся все в доме родовом!

С юбилеем мы хотим поздравить. Крепкого здоровья пожелать! Часть души своей с тобой оставить И с любовью, мам, тебя обнять!

Снова за столом: муж, дети, внуки, Правнучка приедет поздравлять... Словно нет житейской той разлуки, Радость в доме будем доставлять.

Улыбайся и сияй глазами, Так умеешь это делать только ты! Торжества пирог поделишь с нами, Вот, сбылась частичка сей мечты!

Милая, нежнейшая, родная! Ты - опора, стержень жизни наш! Жизнь свою по нотам проживая, Собирая из судьбы коллаж...

## СПАСИБО!

Спасибо, мама, что меня ты родила! Спасибо, что сей мир мне подарила! Что за руку по жизни так вела. За то, что ты меня всегда любила!!!

Я благодарна Богу за свою судьбу! Я благодарна за его подарки!<br>За то, что слышал он мою мольбу, Хотя запросы иногда и жарки..

Спасибо за семью и за друзей, За крышу, что всегда над головою... За «жизненных» таких учителей, Мне показали, что Я в этой жизни стОю!

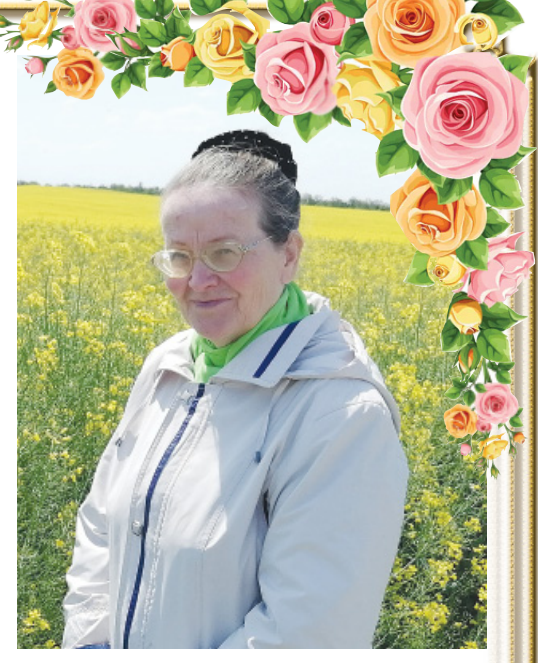

За хлеба ломоть на моем столе, За вихри скоротечной этой жизни. Спасибо, что хожу я по земле, И, как ребенок, радуюсь Отчизне!

Спасибо - вновь скажу я за детей! За братьев и мою сестричку.. за тот водоворот судьбы моей, Что вновь листает жизни сей страничку!

Спасибо за восход и за закат, Каким могу я в этой жизни любоваться!

Спасибо за цветочный аромат, Которым вновь и вновь пытаюсь наслаждаться!

Хочу судьбу свою<br>за все благодарить! И Ангела, который

всегда рядом! Спасибо и за то

что я могу ЛЮБИТЬ! Смотря на этот мир

# открытым взглядом!

# *GTO VIHTEPECHO* **МЕЖДУНАРОДНЫЙ** ДЕНЬ ГОР

«Лучше гор могут быть только горы». И действительно, они<br>являются не только домом для некоторого населения, но и играют важную роль в экономическом развитии государств.

Это источник пресной воды, заповедник для многих видов флоры и фауны, место отдыха и туризма. Однако современное производство и отношение человечества к горам приводит к ухудшению окружающей среды. С целью недопущения уничтожения потенциала горных районов и поддержки проживающих там коренных жителей и был учрежден этот всемирный праздник.

# **КОГДА ОТМЕЧАЮТ**

Международный день гор отмечается 11 декабря. В 2023 году дату справляют 21-й раз. Ежегодное празднование события было установлено резолюцией Генеральной Ассамблеи ООН в январе 2003 года.

## **ИСТОРИЯ ПРАЗДНИКА**

В 1992 году на Конференции ООН по окружающей среде и<br>развитию была принята По-<br>вестка дня на XXI век, глава 13<br>которой, озаглавленная «Рациональное использование уязвимых экосистем: устойчивое горное развитие», стала вехой в истории развития горных рай-<br>онов. А повышенное внимание к роли гор подтолкнуло Генеральную Ассамблею объявить 2002-й год Международным го-<br>дом гор. В этот период прошло<br>множество встреч, мероприятий, совещаний, которые привели к повышению интереса в решении задач горных районов. ны нами задач<br>по результатам успешного про-<br>ведения «Года гор» было при-<br>нято решение об учреждении<br>данного международного праздника с целью информирования населения мира о высоком значении в развитии каждого<br>государства горных территорий. Окончание на стр. 11

# СОЦЗАЩИТА

**PARTIES** 

# ПРЕДГОРНОМУ ЦЕНТРУ СОЦИАЛЬНОГО ОБСЛУЖИВАНИЯ — 30 ЛЕТ

В историю Центра ярко вписаны имена тех, кто стоял у<br>истоков его создания. По праву чествуются те, кто вкладывал и продолжает вкладывать огромное количество сил и энергии в<br>развитие этой важной социальной сферы сегодня.

Быть рядом с теми, кто нуждается в помощи, осваивать новые технологии и практики - это<br>ответственный и сложный путь.

Сегодня в структуре Центра 32 подразделения, которые выполняют функции мини-центров<br>в селах и станицах Предгорья.<br>Специалисты Центра - ини-

циаторы уникальной стационарозамещающей социальной<br>технологии «Дружные соседи».<br>Центр одним из первых в стра-

не применил цифровизацию в социальном обслуживании, этот осциального учета услуг<br>опыт электронного учета услуг<br>сегодня широко тиражируется по всей России.

С каждым годом социальное обслуживание все лучше и<br>лучше учитывает потребности человека. Идет постоянное развитие. Есть реальные результаты - дольше живут пожилые люли, отолвигаются когнитивные расстройства, у них повышаеткачество жизни, интерес к жизни, активность. Люди, нуждающиеся в поддержке, получают востребованные социальные услуги и помощь<br>на более качественном уровне.

Центром пройден большой путь создания, стремительного развития, цифровой модернизации, преодоления трудностей и достижения трудовых достижений.

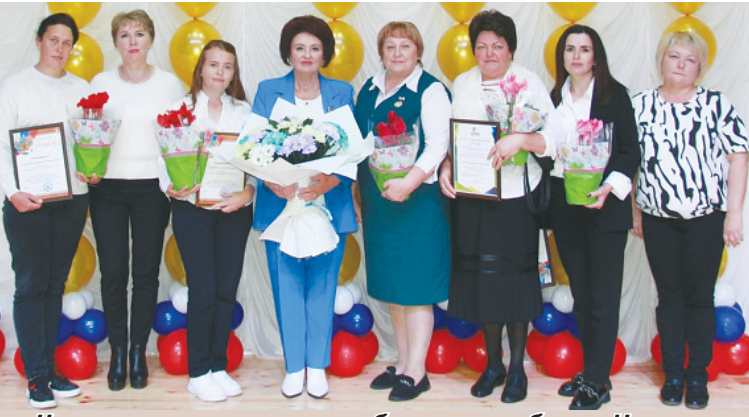

Чествование социальных работников к юбилею Центра

## ОСЕННЯЯ СЕРИЯ РЕТРО-ВЕЧЕРИНОК **МОИ ГОДА - МОЕ БОГАТСТВО»**

Праздничные ретро-вечеринки «Любимые песни молодости нашей» в честь дня рождения Предгорья прошли для старшего поколения на традиционных локациях стационарных отделений - в станицах Ессентукской, <u>AKAULAROKOM CVRODOROK</u> селе Винсады. Они объединили более пятисот пенсионеров из групп «Дружных соседей» со всех населенных пунктов округа. Бесконечное море позитива, доброго общения, веселья, радости, смеха, новых знакомых и ошушение счастливой молодости. А это - лучшее средство от возрастных болезней и одиночества. Социальная практика «Дружных соседей» служит социокультурной реабилитации и развитию активного социального долголетия.

исторического и духовного наследия, источники природной силы нашего любимого региона.

Такие экскурсии поддерживают жизненный тонус, укрепляют<br>эмоциональное и физическое состояние старшего поколения. ФОТОСЕССИЯ «ОЧАРОВАНИЯ 60+»

Участницы школы-студии кра-**O**apo сессии в обновленном парке станицы Ессентукской создали уникальные осенние женские образы под руководством «серебряного» волонтера Нели<br>Федоровны Хаировой. Такие занятия позитивно влияют на общий эмоциональный фон, создают положительную энергетику и настроение. Такой красотой можно только восхищаться!

Более 200 килограммов полезных и вкусных пирогов, пирожков, кексов и печенья из тыквы в составе гуманитарного груза были отправлены на передовую. Работники Центра вложили в каждое изделие частичку своей теплоты, чтобы и на передовой ребята почувствовали домашний<br>вкус и благодарную заботу тыла.

# **РЕЦЕПТЫ ЗДОРОВОЙ КУХНИ** ЭТО ПРОСТО!

Потому что «Школу здорового питания 60+» ведет «серебря-<br>ный» волонтер с большим стажем технолога пищевого производства Ольга Викторовна Глущенко. На ее мастер-классах все понятно, доступно и практично. После совместного приготовле-<br>ния «темы дня» в уютной обстановке дружественного общения проходит дегустация кулинарных шедевров за чашкой чая. «Школа здорового питания 60+» открыта для всех желающих.

## КАЧЕСТВО ДОЛГОВРЕМЕННОГО УХОДА В ДОМАШНИХ УСЛОВИЯХ

Много лет Центр сотрудничает с благотворительным фондом содействия развитию человека, іві уры (г. Москва). Благодаря реализации социального проекта «Уход за одинокими лежачими подопечными» Фонд предоставляет средства реабилитации, расходные материалы для пополнения профессиональных рюкзаков социальных работ-HUKOB U **NOMOLIHUKOB NO VXOJIV** Это позволяет повысить качество социального обслуживания маломобильных и немобильных граждан и облегчить труд социальных работников.

примут участие в Международной выставке-форуме «Россия»<br>на ВДНХ в г. Москве.<br>Здесь в экспозиции «Семья.

Работа. Долголетие» на стенде Минтруда России будет представлена культурная программа из социальной практики Предгорного Центра соцоб-<br>служивания «Дружные соседи», которая является победителем Всероссийского конкурса «Лучшие социальные практики» 2021 года.

льна сда:<br>Программы Ставропольского долголетия развиваются в соответствии с ключевыми целями президентского национального

проекта «Демография».<br>Интерактивная информационно-музыкальная программа Центра будет проходить в форме «Ретро-вечеринки». В программе примут участие «сереб-<br>ряные» волонтеры, участники танцевальной студии «Благодать 60+». Вместе со специалистами Центра они проведут мастер-классы, раскрывающие<br>возможности активного долголетия для старшего поколения.

Участие предгорненцев на выставке-форуме активно поддерживает глава администрации<br>Предгорья Николай Николаевич Бондаренко. Он организовал сладкие сюрпризы для посетителей «Ретро-вечеринки» - уникальные изделия из натурального сырья местного производства будут оформлены логотипом округа. Угощения вместе с хорошим настроением всем гостям «Ретровечеринки» поларит 2-метровый плюшевый добряк «Медвежонок». Это тоже подарок главы округа. Уверены, что с легкой руки предгорненцев «Ретро-вечеринки» станут любимым и популярным вилом полезного и активного отдыха для пожилых людей всей России.

Со дня основания Центр возглавляет Наталья Дмитриевна Донская:

- Горжусь профессиональной командой Центра, которая любит свою работу и отдает тепло своей луши люлям. Это ответственное и сложное призвание. Но именно оно приносит людям радость и добро, жизненную и социальную пользу.

Центр полон сил и энергии делится своими знаниями и опытом с коллегами, постоянно повышается профессионализм и квалификация сотрудников, здесь бережно хранятся созданные добрые традиции и развивается потенциал.

## МАРШРУТЫ СОЦИАЛЬНОГО ТУРИЗМА

Слушатели факультета соци-<br>ального туризма Университета «третьего возраста» и получатели услуг социально-оздоровительного отделения Центра в рамках социального партнерства с удовольствием посещают места

## **НА ПЕРЕДОВУЮ - ВИТАМИННЫЕ** ТЫКВЕННЫЕ КЕКСЫ

Сотрудники Центра приготовили посылки с выпечкой<br>кулинарных изделий из тыквы для участников СВО в рамках окружной благотворительной акции. Она была проведена по программе «Тыкво-феста», ко-<br>торый впервые прошел в Предгорье и на Ставрополье.

## СОЦИАЛЬНАЯ ПРАКТИКА **АКТИВНОГО ДОЛГОЛЕТИЯ** НА ВЫСТАВКЕ «РОССИЯ» В ДЕНЬ СТАВРОПОЛЬСКОГО КРАЯ

9 декабря 2023 г.<br>активные пенсионеры и специалисты Центра

О.Ю. Подгурская, специалист по социальной работе.

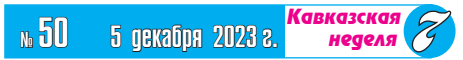

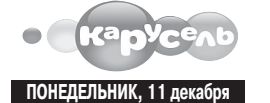

5.00 Ранние пташки 0+ 7.00 «С добрым утром, малыши!» 0+<br>7.35, 8.30, 10.15, 11.05, 12.30, 16.00,<br>17.10, 18.10, 18.25, 18.45, 20.45 Mynarcephanal 0+<br>8.05, 12.45, 13.00 13.25, 14.10, 16.15, 22.00, 22.30, 22.45, 23.00, 23.25

- Мультсериалы 6+
- 10.45 «Что в тарелке?» 0+<br>14.00 «Навигатор. Новости» 0+
- 15.00 Час «Союзмультфильма» 6+ 20.30 «Спокойной ночи, малыши!» 0+

# ВТОРНИК, 12 декабря

5.00 Ранние пташки 0+ 7.00 «С добрым утром, малыши!» 0+<br>7.35, 8.30, 10.15, 11.20, 12.30, 16.00,<br>17.10, 18.10, 18.25, 18.45, 20.45 Мультсериалы 0+ 8.05. 12.45. 13.00 13.25. 14.10. 16.15 22.00, 22.30, 22.45, 23.00, 23.25 Мультсериалы 6+ 10.45 «Что в тарелке?» 0+ 11.05 М/ф «Мышкин дом» 0+ 14.00 «Навигатор. Новости» 0+ 15.00 Час «Союзмультфильма» 6+ 20.30 «Спокойной ночи, малыши!» 0+ СРЕДА, 13 декабря 5.00 Ранние пташки 0+ 7.00 «С добрым утром малыши!» 0+<br>7.35, 8.30, 10.15, 11.15, 12.30, 16.00,<br>17.10, 18.10, 18.25, 18.45, 20.45 Mynsteephants 0+<br>8.05, 12.45, 13.00 13.25, 14.10, 16.15, 22.00, 22.30, 22.45, 23.00, 23.25 Мультсериалы 6+ 10.45 «Все, что вы хотели знать, но<br>боялись спросить» 6+ 14.00 «Навигатор. Новости» 0+ 15.00 Час «Союзмультфильма» 6+<br>20.30 «Спокойной ночи, малыши!» 0+ ЧЕТВЕРГ, 14 декабря

- 5.00 Ранние пташки 0+ 7.00 «С добрым утром, малыши!» 0+<br>7.35, 8.30, 10.15, 11.05, 12.30, 16.00,<br>17.10, 18.10, 18.25, 18.45, 20.45 Мультсериалы 0+
- 8.05, 12.45, 13.00 13.25, 14.10, 16.15, 22.00, 22.30, 22.45, 23.00, 23.25<br>Mультсериалы 6+
- 10.45 «Мастерская Умелые ручки» 0+
- 
- 14.00 «Навигатор. Новости» 0+<br>15.00 Час «Союзмультфильма» 6+
- 20.30 «Спокойной ночи, малыши!» 0+

# ПЯТНИЦА, 15 декабря

- $5.00$  Ранние пташки 0+ 7.00 «С добрым утром, малыши!» 0+<br>7.35, 8.30, 10.15, 11.05, 12.30, 16.00, 17.10, 18.10, 18.25, 18.45, 20.45, 23.40 Мультсериалы 0+ 8.05, 12.45, 13.00 13.25, 14.10, 16.15,<br>22.30, 22.45, 23.00, 23.25 Мультсериалы 6+ 9.55 М/ф «Мышкин дом» 0+<br>10.45 «Это супер!» 0+ 14.00 «Навигатор. У нас гости!» 0+ 15.00 Час «Союзмультфильма» 6+ 20.30 «Спокойной ночи, малыши!» 0+ СУББОТА, 16 декабря 5.00 Ранние пташки 0+ 7.00 «С добрым утром, малыши!» 0+<br>7.35 М/с «Тима и Тома» 0+ 9.00 «Съедобное или несъедобное» 0+<br>9.25 М/с «Морики Дорики» 0+<br>9.55 М/с «Три кота» 0+ 11.00 «Семья на ура!» 0+ 11.30 М/с «Смешарики. Новые<br>приключения» 0+
- 13.05 М/с «Мир Винкс» 6+ 14.00 М/с «Сказочный патруль<br>Хроники чудес» 0+ 16.45 М/с «Оранжевая корова» 0+ 18.15 М/ф «Фиксики. Большой се-
- крет»  $6+$ 19.30 М/с «Мини-мишки» 0+
- 20.30 «Спокойной ночи, малыши!» 0+<br>20.45 М/с «Отель у овечек» 0+
- 22.15 М/ф «Гудзонианс. Магическая
- сила!»  $6+$ 22.30 М/с «ФлипЧейнджер» 6+
- 22.45 М/с «Шаранавты. Герои космоса» 6+ 23.00 М/с «Фьюжн Макс» 6+
- 23.25 М/с «Герои Гуджитсу» 6+ 23.40 М/с «Простоквашино» 0+ ВОСКРЕСЕНЬЕ, 17 декабря

# 5.00 Ранние пташки 0+

Trodega  $\leq$ **ПОНЕДЕЛЬНИК, 11 декабря** 4.00 Х/ф «КАДЕТ» 16+  $5.30, 23.59$  «Путь к Победе» 16+ 6.30 Х/ф «ЛАСКОВЫЙ **МАЙ**» 16+ 8.30 Т/с «МЕТОД» 18+ 1.00 Х/ф «**ЕДИНИЧКА»**  $16^{+}$ <br>2.40 X/ $\phi$  «**УЧЕНОСТИ** ПЛОДЫ» 16+ ВТОРНИК, 12 декабря 5.30, 23.59 «Путь к Победе» 16+ 6.30 T/c «**ФРОНТ**» 16+ 13.50 Т/с «СМЕРШ. **ПРОДОЛЖЕНИЕ»**  $16+$ 1.00 Х/ф «28 ПАНФИ- $\overline{J}$ <br> $\overline{O}$ BUEB<sub>3</sub> 12+<br>2.40 X/ $\phi$  «HE XJEBOM  $EMV$ иным» 12+ СРЕДА, 13 декабря 4.40, 23.59 «Путь к Победе» 16+ 5.30 Х/ф «ЧАКЛУН И 6.50 Т/с «РАЗВЕДЧИ-КИ. ВОЙНА ПОСЛЕ **ВОЙНЫ**»  $16+$ 11.30 Т/с «СНАЙ-<br>ПЕР. ПОСЛЕДНИЙ **ВЫСТРЕЛ**»  $18+$ 14.40 Х/ф «**СНАЙПЕР.** ОРУЖИЕ ВОЗМЕЗ-ДИЯ» 16+<br>17.40 Т/с «СНАЙПЕР.<br>ОФИЦЕР СМЕРШ»  $16+$ 20.50 Т/с «СНАЙПЕР-2. **TYHFYC**<sup>»</sup> 16+ 1.00 Х/ф «ЗОЯ КОСМО-ДЕМЬЯНСКАЯ» 18+ 2.10 Х/ф «**НОЧЬ ДЛИ-НОЮ В ЖИЗНЬ» 16+** 3.40 Х/ф «ВЫСОТА 89»  $16+$ ЧЕТВЕРГ, 14 декабря 5.30, 23.59 «Путь к Побеле» 16+  $6.30 \ X/\phi$  «ЭКИПАЖ»  $16+$ 8.30 Т/с «ЗНАХАРЬ»  $16+$ 1.00 Х/ф «**КАДЕТ**» 16+ 2.30 Х/Ф «ВРЕМЯ<br>СОБИРАТЬ КАМНИ»  $16+$ 4.00 Х/ф «Я ПОДАРЮ **ТЕБЕ ПОБЕДУ» 16+** ПЯТНИЦА, 15 декабря 5.40, 23.59 «Путь к Победе» 16+<br>6.40 Х/ф «РЯДОВОЙ ЧЭЭРИН» 16+ 8.10 Т/с «ОТЧИЙ 1.00 Х/ф «ТАНКИ» 16+ 2.30  $X/\phi$  «СПАСТИ ЛЕНИНГРАД» 18+ 4.00 Х/ф «ГЕРОЙ 115»  $16+$ 5.00 Х/ф «СВИДЕТЕЛИ»  $16+$ СУББОТА, 16 декабря 6.50 T/c «MOCFA3»  $16+$ 15.50 Т/с «ШТРАФБАТ»  $16+$ 1.00 Х/ф «ПОДОЛЬ-**СКИЕ КУРСАНТЫ»**  $16+$ 3.10 Х/ф «СОЛДАТИК»  $12+$ 4.40 Х/ф «ПРИКАЗ: «УНИЧТОЖИТЬ» 16+ ВОСКРЕСЕНЬЕ, 17 декабря

◢

в 16» 16+ 16.15 «Жизнь после шоу.  $516*16+$ 6.20 Х/ф «**ДУМА О КОВ-**22.00 «Дом-2» 16+ ПАКЕ. НАБАТ»  $16+$ 0.05 «Измены» (субти-8.00 Х/ф «**ДУМА О КОВ-**

# **ТЕЛЕПРОГРАММЫ**

Ľ

ПОНЕДЕЛЬНИК, 11 декабря

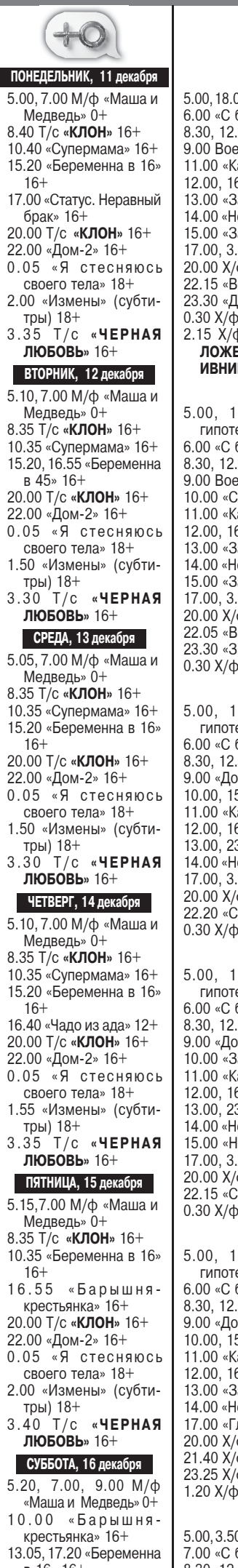

5.00, 18.00 «Самые шокирующие гипотезы» 16+ 6.00 «С бодрым утром!» 16+ 8.30, 12.30, 16.30, 19.30, 23.00 Новости 16+ 9.00 Военная тайна 16+ 11.00 «Как устроен мир» 16+ 12.00, 16.00, 19.00 Инфопрограмма 112 16+ 13.00 «Загадки человечества» 16+ 14.00 «Невероятно интересные истории» 16+ 15.00 «Засекреченные списки» 16+<br>17.00, 3.55 «Тайны Чапман» 16+<br>20.00 Х/ф «**МАЛЫШ НА ДРАЙВЕ**» 16+ 22.15 «Водить по-русски» 16+ 23.30 «Документальный спецпроект» 16+ 0.30 Х/ф «ЦЕНТУРИОН» 16+ 2.15 Х/ф «ФРАНЦУЗСКИЙ ВЕСТНИК. ПРИ-ЛОЖЕНИЕ К ГАЗЕТЕ «ЛИБЕРТИ. КАНЗАС **ИВНИНГ САН» 18+** ВТОРНИК, 12 декабря 5.00, 18.00, 2.25 «Самые шокирующие гипотезы» 16+ 6.00 «С бодрым утром!» 16+<br>8.30, 12.30, 16.30, 19.30, 23.00 Новости 16+ 9.00 Военная тайна 16+ 10.00 «Совбез» 16+ 11.00 «Как устроен мир» 16+ 12.00, 16.00, 19.00 Инфопрограмма 112 16+ 13.00 «Загадки человечества» 16+ 14.00 «Невероятно интересные истории» 16+ 15.00 «Засекреченные списки» 16+<br>17.00, 3.10 «Тайны Чапман» 16+ 20.00 Х/ф «**ХАННА**» 16+ 22.05 «Водить по-русски» 16+ 23.30 «Знаете ли вы, что?» 16+ 0.30 Х/ф «ВЫЖИВШАЯ» 18+ СРЕДА, 13 декабря 5.00, 18.00, 2.15 «Самые шокирующие гипотезы» 16+ 6.00 «С бодрым утром!» 16+ 8.30, 12.30, 16.30, 19.30, 23.00 Новости 16+ 9.00 «Документальный спецпроект» 16+ 10.00, 15.00 «Засекреченные списки» 16+ 11.00 «Как устроен мир» 16+ 12.00, 16.00, 19.00 Инфопрограмма 112 16+ 13.00, 23.30 «Загадки человечества» 16+ 14.00 «Невероятно интересные истории» 16+ 17.00, 3.00 «Тайны Чапман» 16+ 20.00 Х/ф «ГНЕВ ЧЕЛОВЕЧЕСКИЙ» 16+  $22.20$  «Смотреть всем!» 16+ 0.30 Х/ф «**ДИТЯ ОСИРИСА**» 16+ ЧЕТВЕРГ, 14 декабря 5.00, 18.00, 2.10 «Самые шокирующие гипотезы» 16+ 6.00 «С бодрым утром!» 16+ 8.30, 12.30, 16.30, 19.30, 23.00 Новости 16+ 9.00 «Документальный спецпроект» 16+ 10.00 «Засекреченные списки» 16+ 11.00 «Как устроен мир» 16+<br>12.00, 16.00, 19.00 Инфопрограмма 112 16+ 13.00, 23.30 «Загадки человечества» 16+ 14.00 «Невероятно интересные истории» 16+ 15.00 «Неизвестная история» 16+ 17.00, 3.00 «Тайны Чапман» 16+ 20.00 Х/ф «**ХЕЛЛБОЙ**» 16+ 22.15 «Смотреть всем!» 16+ 0.30 Х/ф «НЕ ВХОДИ» 18+ ПЯТНИЦА, 15 декабря 5.00, 18.00, 3.45 «Самые шокирующие гипотезы» 16+ 6.00 «С бодрым утром!» 16+ 8.30, 12.30, 16.30, 19.30 Новости 16+ 9.00 «Документальный спецпроект» 16+ 10.00, 15.00 «Засекреченные списки» 16+ 11.00 «Как устроен мир» 16+ 12.00, 16.00, 19.00 Инфопрограмма 112 16+ 13.00 «Загадки человечества» 16+ 14.00 «Невероятно интересные истории» 16+ 17.00 «Главные тайны мира» 16+ 20.00 Х/ф «ЧЕРНЫЙ ПЕС» 16+ 21.40 Х/ф «Я, ФРАНКЕНШТЕЙН» 16+ 23.25 Х/ф «РЕЙД» 18+ 1.20 Х/ф «РЕЙД-2» 18+ СУББОТА, 16 декабря 5.00, 3.50 «Самые шокирующие гипотезы» 16+ 7.00 «С бодрым утром!» 16+<br>8.30, 12.30, 16.30 Новости 16+ 9.00 «Минтранс» 16+ 10.00 Самая полезная программа 16+ 11.00, 13.00 Военная тайна 16+ 15.00 «Совбез» 16+

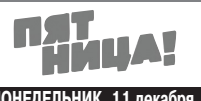

ПОНЕДЕЛЬНИК, 11 декабря 5.00 Кондитер 16+ 6.10, 1.40, 4.30 Пятница News 16+  $6.50$  Гастротур  $16+$ 7.50 Руссо-экспрессо 16+ 9.00.2.00.2.30 Черный список 16+ 10.00, 11.00, 12.10, 13.10, 14.20, 15.20, 16.30, 17.40 На ножах 16+ 18.50, 21.00 Битва шефов 16+ 23.00 Пробный переезд 16+ 0.00 Х/ф «СКВЕРНЫЙ АНЕКДОТ»  $12+$ 3.30 Инсайдеры 16+ ВТОРНИК, 12 декабря 5.00 Кондитер 16+ 6.00, 3.00, 4.30 Пятница News 16+ 6.40 Гастротур-3 16+ 7.40 Руссо-экспрессо 16+ 8.50 Битва сватов 16+ 10.00, 12.20, 14.10, 16.20 Битва шефов 16+ 18.40, 20.30 Одни дома 16+ 22.10 Черный список 16+ 23.00 Теперь я босс! 16+ 0.00, 1.30 T/c «BEF»  $18+$ 3.30 Инсайдеры 16+ СРЕДА, 13 декабря 5.00 Кондитер 16+ 6.10, 2.30, 4.30 Пятница News 16+ 6.50 Гастротур-3 16+ 7.50 Руссо-экспрессо 16+ 8.50, 9.40, 2.50 Черный список 16+ 10.40 Король десертов. Кубок Агзамова 16+ 12.00, 19.00 Адский шеф 16+ 14.30, 15.40, 16.40, 17.50 На ножах 16+ 21.40 Молодые ножи 16+ 23.00 Теперь я босс! 16+ 0.00, 1.10 T/c «TEFEPAH-43» 12+ 3.40 Инсайдеры 16+ ЧЕТВЕРГ, 14 декабря 5.00 Кондитер 16+ 6.10, 1.30, 4.30 Пятница News 16+  $6.50$  Гастротур  $16+$ 7.50 Руссо-экспрессо 16+ 8.50, 10.00 Тревел-баттл 16+ 11.00 Богиня свиданий 16+ 12.20 Четыре жены 16+ 14.50, 16.50 Четыре свадьбы 16+ 19.00, 23.10 Новые Пацанки 16+ 22.00 Умнее всех 12+  $0.00$  X/ $\phi$  «**HEHABИCTЬ**» 16+ 2.00, 2.50 Черный список 16+ 3.30 Инсайдеры 16+ ПЯТНИЦА, 15 декабря 5.00 Кондитер 16+ 6.00, 2.30, 4.30 Пятница News 16+ 6.30 Гастротур 16+ 7.30 Руссо-экспрессо 16+ 8.50 Гонка стартапов 16+ 9.30 Тревел-баттл 16+ 10.30 Умнее всех 12+ 11.50, 15.10 Новые Пацанки 16+ 18.30, 20.20 Погнали! 16+ 22.10 Х/ф «ГЛУБОКОВОДНЫЙ ГОРИЗОНТ» 16+ 0.10 Х/ф «МАЛЫШКА НА МИЛ-ЛИОН» 16+ 3.00 Черный список 16+ 3.50 Детектор 16+ СУББОТА, 16 декабря  $5.00, 5.05, 5.10, 5.20 M/c$ «Ну, погоди! Каникулы» 0+ 5.30, 4.30 Пятница News 16+<br>5.50, 6.00, 6.05 М/с «Тайны Медовой долины» 12+ 6.10, 6.20, 6.25 М/с «Просто-

- квашино» 0+ 6.30 М/ф «Артур и война двух миров» 16+
- 8.10 Гость у порога 16+
- 10.00, 12.00, 14.20, 16.30, 18.40, 20.40 Битва шефов 16+
- 23.00 Теперь я босс! 16+ 0.00 Х/ф «ГЛУБОКОВОДНЫЙ
- ГОРИЗОНТ» 16+ 1.50 Х/ф «МАЛЫШКА НА МИЛ-
- 9.30 «ФазендаЛайф» 6+ 10.00 Погода в мире 16.00, 18.30 Новости 16+

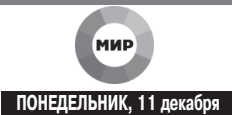

5.00, 10.30 Т/с «УБИТЬ СТАЛИНА» 16+ 10.00 Новости  $16+$ 10.00 новости по-<br>10.10 Д/ф «Время возможностей» 12+<br>13.00, 16.00, 18.30, 2.45 Новости 16+<br>13.15, 14.10, 15.05, 16.15 «Дела<br>судебные» 16+<br>17.35 «Мировое соглашение» 16+ 18.50 «Игра в кино» 16+<br>22.20 Х/ф «**ЖЕСТОКИЙ РОМАНС**» 16+<br>1.00 «Наше кино. История большой любви» 16+<br>1.25 Х/ф **«НОВАЯ МОСКВА»** 16+ 3.00 [Не]Фантастика 12+ 3.10 Т/с «ШКОЛА ВЫЖИВАНИЯ ОТ<br>ОДИНОКОЙ ЖЕНЩИНЫ С ТРЕМЯ ДЕТЬМИ В УСЛОВИЯХ КРИЗИСА» 12+ ВТОРНИК, 12 декабря 00, 2.10 Т/с «ШКОЛА ВЫЖИВАНИЯ<br>ОТ ОДИНОКОЙ ЖЕНЩИНЫ С ТРЕМЯ<br>ДЕТЬМИ В УСЛОВИЯХ КРИЗИСА» 12+  $5.00.$ 3.33 мульторимы<br>6.30 Д/ф «Чингиз Айтматов. Следы на<br>песке» К 95-летию Ч. Айтматова 12+<br>7.25 Х/ф «**РАННИЕ ЖУРАВЛИ**» 16+ 9.15, 10.10 Т/с «ЗАДАНИЯ ОСОБОЙ ВАЖ-<br>НОСТИ. ОПЕРАЦИЯ «ТАЙФУН»» 16+ 10.00, 13.00 Новости 16+ 13.15, 14.10, 15.05, 16.15 «Дела<br>судебные» 16+ 16.00, 18.30, 1.45 Новости 16+ 17.35 «Мировое соглашение» 16+<br>18.50 «Игра в кино» 16+<br>22.20 Х/ф **«ЗАЙЧИК»** 16+ 0.05 «Любимые актеры 2.0» 16+<br>0.55 Х/ф «**АНТОША РЫБКИН**» 16+<br>2.00 [Не]Фантастика 12+ СРЕДА, 13 декабря 5.00, 2.50 Т/с «ШКОЛА ВЫЖИВАНИЯ ОТ ОДИНОКОЙ ЖЕНЩИНЫ С ТРЕМЯ<br>ДЕТЬМИ В УСЛОВИЯХ КРИЗИСА» 12+ 5.50, 0.05 «Наше кино. История большой любви» 16+ 6.15, 10.10 Т/с «БЕСПОКОЙНЫЙ **PHACTOK**» 16+<br>10.00, 13.00, 16.00, 18.30, 2.25 Новости 16+ 13.15, 14.10, 15.05, 16.15 «Дела<br>судебные» 16+<br>17.35 «Мировое соглашение» 16+ 18.50 «Игра в кино» 16+<br>22.20 Х/ф **«САЛОН КРАСОТЫ»** 16+<br>0.55 Х/ф **«РАННИЕ ЖУРАВЛИ»** 16+ 2.40 [Не]Фантастика 12+ ЧЕТВЕРГ, 14 декабря 00, 2.35 Т/с «ШКОЛА ВЫЖИВАНИЯ<br>ОТ ОДИНОКОЙ ЖЕНЩИНЫ С ТРЕМЯ<br>ДЕТЬМИ В УСЛОВИЯХ КРИЗИСА» 12+ 10.10 Т/с «**БЕСПОКОЙНЫЙ** .15, 10.10 1<br>-**УЧАСТОК**» 16 10.00, 11.55, 16.00, 18.30 Новости 16+<br>12.00 Итоги года с Владимиром Путиным 16.15 «Дела судебные» 16+<br>17.35 «Мировое соглашение» 16+ 18.50 «Игра в кино» 16+<br>22.20 Х/ф «ФОРМУЛА ЛЮБВИ» 16+<br>0.05 «Наше кино. Неувядающие» 16+<br>0.55 Х/ф «МОЯ ЛЮБОВЬ» 16+ 2.10 Новости  $16+$ 2.25 [Не]Фантастика 12+ ПЯТНИЦА, 15 декабря 5.00 Т/с «ШКОЛА ВЫЖИВАНИЯ ОТ ОДИ-НОКОЙ ЖЕНЩИНЫ С ТРЕМЯ ДЕТЬМИ<br>В УСЛОВИЯХ КРИЗИСА» 12+ 7.00, 1.20 «Наше кино. История большой любви» 16+<br>7.55, 8.50, 10.10, 11.00, 11.55, 13.15, 14.10,<br>15.05, 16.15 «Дела судебные» 16+ 10.00, 13.00, 16.00, 18.30 Новости 16+ 17.35 «Мировое соглашение» 16+ 18.50 «Миллион за 5 минут» 16-19.30 Х/ф «ПО СЕМЕЙНЫМ ОБСТОЯ-<br>ТЕЛЬСТВАМ» 16+<br>22.10 Х/ф «ЗАЙЧИК» 16+ 23.55  $X/\phi$  «**CAJOH KPACOTH**» 16+<br>2.35  $X/\phi$  «**CAJOH KPACOTH**» 16+ 4.00 Х/ф «ВЕСЕЛЫЕ РЕБЯТА» 6+ СУББОТА, 16 декабря 5.00 Х/ф «**ВЕСЕЛЫЕ РЕБЯТА**» 6+<br>5.30, 6.15, 9.10 Мультфильмы 6+ ело «Все, как у людей» 6+<br>6.00 «Все, как у людей» 6+<br>8.40 «Исторический детектив» 16+ 10.10 Т/с «БОЛЬШАЯ ПЕРЕМЕНА» 16+ 15.30, 16.15 Х/ф «ПО СЕМЕЙНЫМ ОБСТО-<br>ЯТЕЛЬСТВАМ» 16+ 18.45 Т/с «ЛЕГЕНДЫ О КРУГЕ» 16+

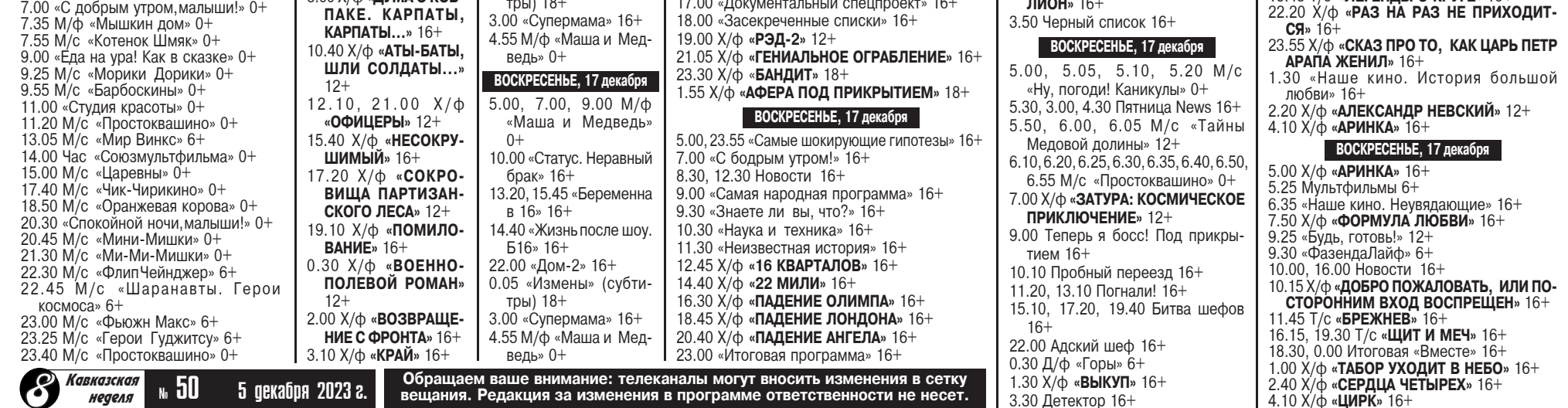

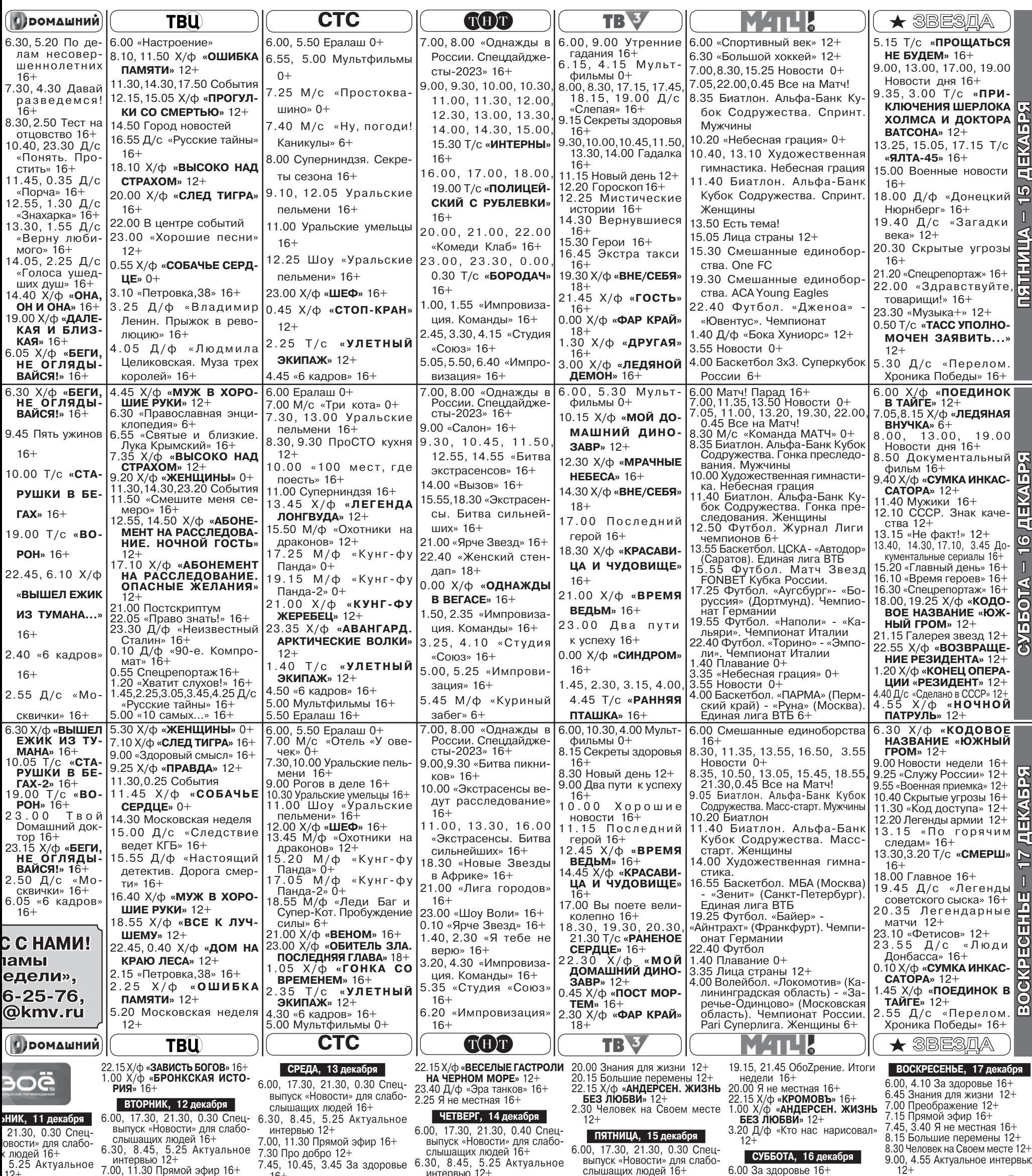

7.00, 11.30 прямой эфир 10+<br>7.30 Большие перемены 12+<br>7.45, 10.45, 3.45 За здоровье 8.30, 10.30, 13.00, 15.30, 19.30 7.00, 11.30 Прямой эфир 16+<br>16+<br>8.30, 13.00, 15.20.30, 4.30 T/c «ДЕПАРТА- 7.45, 10.45, 3.45 За здоровье 6.30, 8.45, 5.25 Актуальное 6.45 Про добро 12+<br>
интервью 12+<br>
7.00, 11.30 Прямой эфир 16+<br>
— вест 12+ 10.00 Х/ф «МЫ С ДЕДУШКОЙ» 6+<br>11.35 Х/ф «ЧЕСТНОЕ ПИОНЕР-<br>СКОЕ. ПРИВЕТ ВЗРОСЛАЯ 16+ дрямой эфир 7.00, 11.30 прямои эфир 16+<br>
7.30 Дзержинского, 102 16+<br>
7.45, 10.45, 3.45 За здоровье 7.00, 11.30 Прямой эфир 16+<br>
7.45, 10.45, 3.45 За здоровье 7.00, 11.30 Прямой эфир 16+<br>
8.30, 10.30, 13.00, 15.30, 19.30 7.45, 10.45, -римен офир<br>ий цен 12+<br>3.45 За здоровье 8.30, 10.30, 13.00, 15.30, 19.30 9.15, 20.30, 4.30 T/c «ДЕПАРТА- $XM3Hb*12+$ Новости 16+  $MEHT$ » 16+ 12.10 Д/ф «Кто нас нарисовал» 12+ 13.00, 15.30, 19.30 1.45, 10.45, 6.46 см - 1.1, 12+<br>16+<br>8.30, 10.30, 13.00, 15.30, 19.30 8.15, 4.40 Знания для жизни<br>HOROCTИ 16+ 12.10 Д/Ф «Кто нас нарисовал» 12+<br>13.40 Письма 16+<br>13.50 Т/с «Я **ЛЮБЛЮ СВОЕГО**<br>**MYXA»** 16+<br>17.20 Х/ф «**ЗА СИНИМИ НОЧА-<br>MM» Часть 2 12+<br>18.30 Х/ф «ОВЕЧКА ДОЛЛИ<br>БЫЛА ЗЛАЯ И РАНО УМЕР-**9.15, 20.30, 4.30 Т/с «ДЕПАРТА- 9.30, 14.00, 16.30, 21.00, 22.45 Новости 16+ 16+ 10.15, 17.45 Дзержинского, 102 и Синт» 16+<br>
16+<br>
9.30, 14.00, 16.30, 21.00, 22.45 9.100, 22.45 16+<br>
9.30, 14.00, 16.30, 21.00, 22.45 9.16, 202.30, 4.50 T/c «**ДЕПАРТА-** 8.30, 13.30 Итоги на Своем 16+<br>
16+<br>
9.30, 14.00, 16  $MEHT$ » 16+ го+<br>) фотографий» 12+<br>16.30, 21.00, 22.45<br>новости 16+<br>ек на Своем месте испресс новости 16+<br>9.30, 14.00, 16.30, 21.00, 22.45 10.15, 17.45 Дзержинского, 102<br>Экспресс новости 16+<br>10.15, 0.15 Знания для жизни 19.00 16.35 2.55 Т/с «УЛИКИ»  $12+$ 12.00, 16.35 Т/с «**УЛИКИ**» 16+<br>12.45, 20.15 Про добро 12+ э. э., на около 21. э. деловости 16+<br>10.15, 0.15 Сценарий цен 12+<br>12.00, 16.35 Т/с «**УЛИКИ**» 16+<br>12.45, 18.00 Знания для жизни , 3.00 Т/с «УЛИКИ»  $\Pi$ Δ» 12+  $16+$ 14.00 Большие перемены 12+<br>14.20, 3.05 Х/ф «МЫ С ДЕДУШ-13.15, 1.00  $X/\phi$  «ЗАВИСТЬ<br>БОГОВ» 16+  $12+$ 12.45, 18.00 Сценарий цен 12+ 20.30 Итоги на Своем 16+ ие перемены 12+ 13.15, 1.00 Х/ф «ТЫ ПОМНИШЬ» **смайлик**» 16+ 15.45, 18.15 Т/с «ПРАКТИКА»<br>16+ 13.15, 1.10  $X/\phi$  «ВЕСЕЛЫЕ 21.00 Х/ф «ЛЕКАРЬ. УЧЕНИК 3.15, 1.10 X/ $\phi$  «ВЕСЕЛЫЕ  $12+$ <br>
ГАСТРОЛИ НА ЧЕРНОМ 13.15 X/ $\phi$  «ЗА СИНИМИ<br>
MOPE» 12+<br>
MOVAMU» Часть 1 12+ **КОЙ**» 6+  $12+$ **ABULEHERS AND ABULEHERS**<br>23.30 X/ $\phi$  **«BKVC YVAEC»** 16+<br>1.10 X/ $\phi$  **«3A CUHUMU**<br>HOYAMU» 12+ Я не местная 16+ 15.55 Гандбол 16+<br>19.00 Шпаковские вести 16+ 15.00 Д/ф «Закрытый архив» la 16+ 17.45 Человек на Своем месте  $16+$ акрытый архив» 16+ 14.35 Д/ф «Эра танков» 16+<br>15.45, 18.15 T/c «**ПРАКТИКА»** 15.45, 18.15 T/c **«ПРАКТИКА»** 22.50 Х/ф **«ВКУС ЧУДЕС»** 16+<br>16+<br>16+<br>16+<br>16+ 15.15<br>15.15 Сценарий цен 12+<br>15.45, 18.15 Т/с «ПРАКТИКА»  $12+$ я для жизни<br>**РАКТИКА**» 16+ 19.15. 21.45 ОбоZрение 16+ 19.100 Сценарий цен 12+<br>20.00 Сценарий цен 12+<br>23.15 Х/ф «**ТЫ ПОМНИШЬ**» 12+<br>23.45 Д/ф «Закрытый архив» 3.25 Сценарий цен 12+<br>3.40 Я не местная 16+  $16+$ пистиции<br>ОбоZрение 16+<br>ы следствия 16+ 17.45 Про добро 12+ 19.15, 21.45 Обо Срение 16+ **БЕЗ ЛЮБВИ» 12+** 19.15, 21.45 Обо Zрение 16+ Программы передач телеканалов «Карусель», «Победа», «Рен-ТV», «Пятница» и «Мир» см. на стр. 8 Кавказская<br>неделя 20.00 Человек на Своем месте /с **«ДЕПАРТАМЕНТ»**  $16+$ <u>м 50 — 5 декабря 2023 г.</u> 3.15 Выводы следствия 16+  $12+$ 

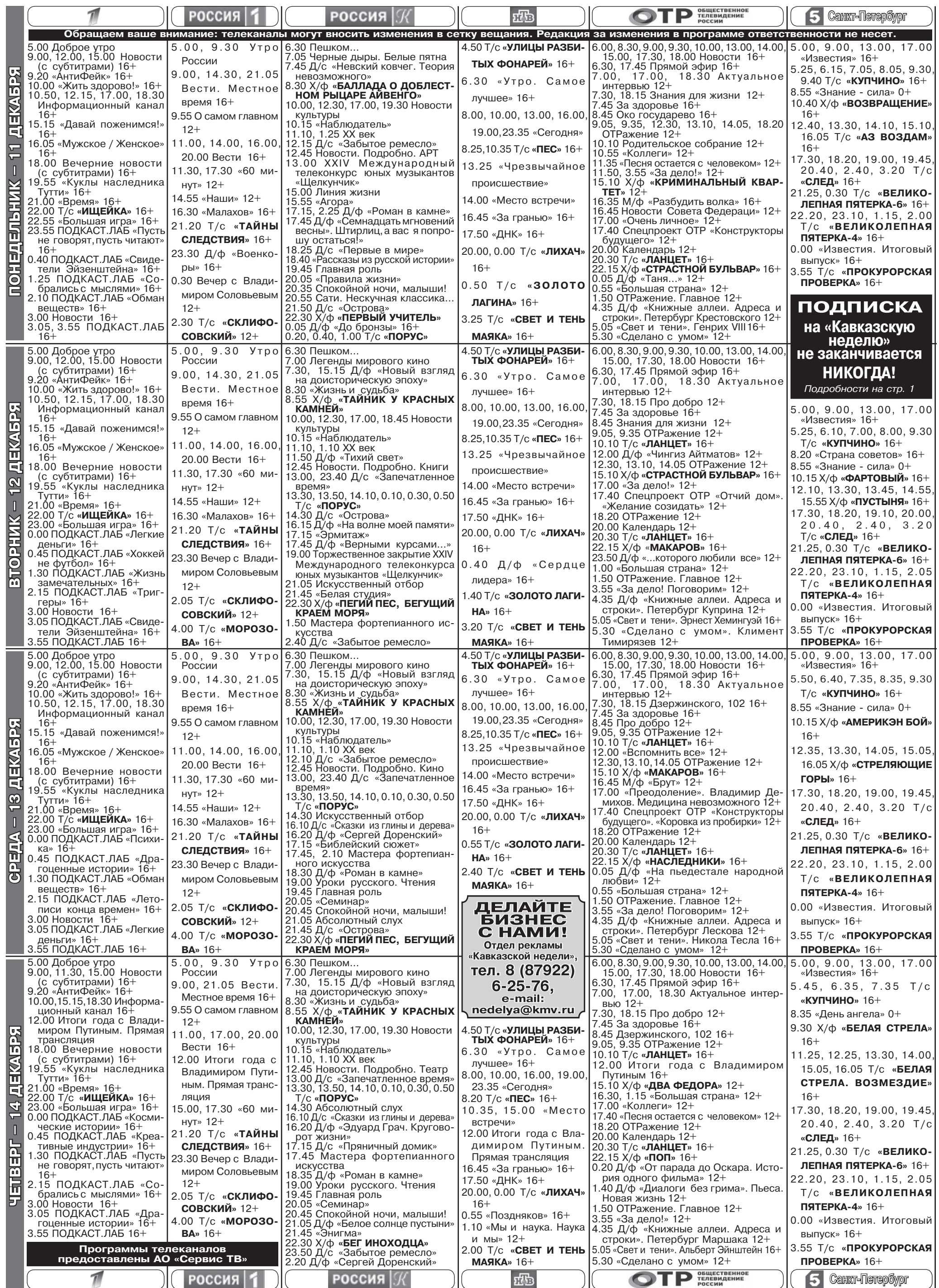

И итательская конференция в<br>Поблиотеке, где работала<br>Люба, затянулась. Автор презентовал книгу, которая вызвала большой интерес читателей. Писатель едва успевал отвечать на вопросы и раздавать автографы.

Уставшая, переполненная волнением Люба, возвращалась домой. Грозовые тучи, собиравшиеся весь день, хлынули дождем. Она бежала, старательно обходя лужи, сетуя, что не взяла ЗОНТИК.

Неожиданно возле ливневой канавы она заметила маленького котенка. Он съежился и дрожал от холода.

Люба остановилась, протянула

руку к котенку.<br>- Ну что, Мурлыка, ты не против, если я возьму тебя с собой?

Только в придачу с холостым мужчиной, - услышала она<br>голос за спиной и обернулась.

Перед ней стоял высокий мужчина в промокшей куртке. Он пробовал улыбнуться, но в его глазах Люба уловила глубокую печаль.

Она ничего не ответила, только улыбнулась в ответ, завернула котенка в шарф, прижала груди и зашагала по дороге. Мужчина пошел рядом.

- Не сочтите за назойливость можно мне проводить вас? Поздно уже...

Я не общаюсь с незнакомыми мужчинами, - Люба поправила капюшон куртки, с которого стекали струи дождя.

- Это легко исправить, - улыбнулся незнакомец. - Я - Николай, просто Коля.

мужчина сказал, смущаясь:

Это не покажется дерзостью. если я попрошу продиктовать номер вашего телефона? и, видимо, боясь отказа, добавил:

- Буду справляться о здоровье Мурлыки.

.<br>Разве что только для этого, засмеялась Люба. Она назвала номер телефона и скрылась в подъезде.

Дома Люба искупала котенка, растерла махровым полотенцем, налила в блюдце молока. Мурлыка после угощения уснул, а она долго сидела на кухне, не зажигая света, слушала, как

шумит дождь за окном.<br>Мысль о незнакомце не давала покоя.

«Какое безрассудство - дать телефон совершенно постороннему человеку! - казнила себя Люба. <sub>-</sub> – Начиталась книжек про любовь в своей библиотеке, теперь вздрагивай от каждого звонка».

Дождь за окном усилился. Зигзаги молний расчерчивали ночное небо. На душе было<br>тревожно и уныло. Как в немом кино, промелькнула жизнь.

... Выпускной бал. Первый поцелуй на рассвете. Проводы Бориса в армию. Их полные нежности и пылких признаний письма друг другу. Засушенные<br>лепестки роз, их Люба, девушка романтичная, вкладывала

**3TO UHTEPECHO** 

в конверты. И вдруг, как удар! Борис приехал в отпуск и сообщил. что во время увольнительной встретил девушку. Он твердил, что Люба очень хорошая, добрая, но... новая подруга уже ждет ребенка.

Они расстались. Но шрам от этой первой любви незаживающим рубцом лег на сердце.

Потянулись тусклые, беспросветные дни одиночества. В бессонные ночи Люба мечтала встретить мужчину, рядом с которым можно позволить себе расслабиться и не бояться, что он поймет тебя неправильно, осудит или высмеет с которым можно поделиться самыми сумасшедшими меч-

**РАССКАЗ - БЫЛЬ** 

За чаем Николай рассказал что год назад от ковида умерла его жена, он один воспитывает восьмилетнюю дочь Ксюшу. На время командировки в Тюмень оставил ее у соседки-пенсионерки, в прошлом учительницы начальных классов. А недавно соседка попала в кардиологию, и Ксюша в ожидании отца два дня ночевала у подружки. - Она очень тяжело перенесла

смерть матери, сейчас ничего не ест, все время плачет, говорит, что никому не нужна. А у меня дороже ее никого нет на всем белом свете, - Николай вытер кулаком глаза. - Я пойду, Ксюшу спать надо укладывать, она без сказки не засыпает.

# **МУРЛЫКА**

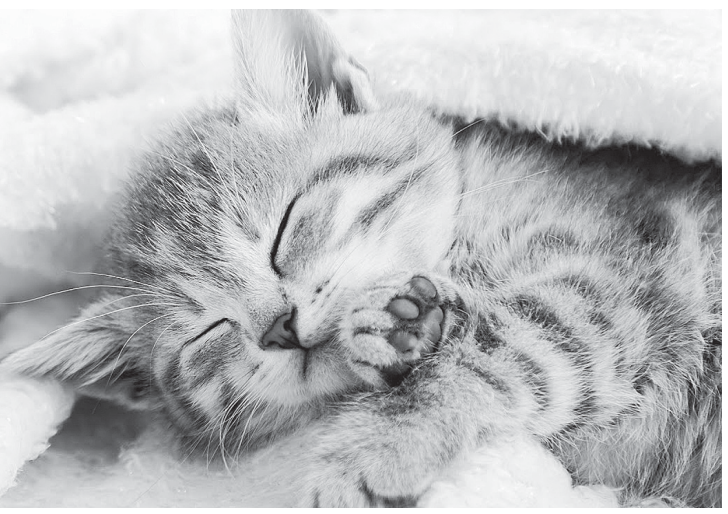

тами и желаниями. Мужчину, с которым уютно в любую погоду, с кем будет просто хорошо, с которым можно будет беседовать о важном и повседневном, возвышенном и простом или наоборот молчать подолгу, читая мысли друг друга.<br>Люба мечтала о семье и

детях, но среди читателей библиотеки достойного партнера не находилось, а больше она никуда и не ходила. Дом - работа, работа - дом. Замкнутый круг.

И вдруг... этот Мурлыка под дождем, этот Николай, просто Коля.

«А, может быть, судьба дает».<br>-шанс спасения от одиноче ства?» - мелькнула мысль, но она тут же отогнала ее.

сильно две недели. Теле-<br>Фон молчал. И вдруг поздним вечером раздался звонок. Люба вздрогнула, как от выстрела.<br>- Прости, Любаша, я не смог

позвонить, устроился на работу в Тюмени вахтовым методом, только вчера прилетел. Я много думал о тебе...<br>Николай говорил так, как буд-

то они давно были знакомы.

- Амы с Мурлыкой уже тебя потеряли, - устало выдохнула<br>Люба. - Захочешь на него взглянуть, заходи как-нибудь.

Зачем «как-нибудь»? Я у твоего подъезда. Тебя хочу увидеть хоть на минуту.

МЕЖДУНАРОДНЫЙ ДЕНЬ ГОР

Окончание. Начало на стр. 7

стом, поднявшимся на Эве-

рест, является 15-ти летняя

• Самым юным альпини-

Не отчаивайся, из любой ситуации можно найти выход, - Люба с состраданием взглянула на гостя. - Приходите завтра вместе с Ксюшей, я ее<br>с Мурлыкой познакомлю. У меня - отпуск, правда, я ремонт<br>затеяла, но уверена, что мы с Ксюшей подружимся.

Николай взглянул на Мурлыку, который сидел на рулонах с обоями.

- С ремонтом я помогу. Это моя профессия.

Он поцеловал руку Любе и сбежал по ступенькам вниз. Женщина оцепенела: простой строитель, а такие манеры!

Всю ночь она не сомкнула глаз. Неожиданное знакомство не давало покоя. Что ждет ее за новым поворотом судьбы?

Николаю почему-то хотелось верить. Была в нем надежность и решительность, умение противостоять трудностям.

Привлекали его деликатность и скромность - качества, которые Люба очень ценила в людях.

Ксюша, худенькая до прозрачности, легкая, как моты-<br>лек, сразу кинулась к Мурлыке, прижала его к себе.

- Какой он хорошенький! щебетала она, наблюдая как отец с Любой нарезают на полосы рулоны обоев.

Девочка привязала за ниточку фантик от конфеты и играла с котенком. Оба были счастливы.

Дальше все было, как в волшебном сне. После ремонта квартира засияла чистотой наполнилась свежестью. Люба обновила шторы, купила набор кастрюль, пересадила комнатные цветы в новые вазоны. А Николай, к удивлению Любы даже не посоветовавшись с ней привез новую мебель для кухни.

- Это в честь окончания ремонта, - сказал он, и в его глазах мелькнули веселые искры.

Ксюша оказалась девочкой послушной и прилежной. Она<br>настрадалась и потому сразу потянулась к Любе.

Николай уехал на вахту. Ожидание еще больше сблизило их. Люба проверяла у Ксюши уроки, учила ее лепить пельмени и вареники, делать салаты. Принесенные из библиотеки сказки народов мира они читали вслух. а потом Ксюша увлеченно рисовала сказочных героев.

Посоветовавшись с Николаем, Люба показала ее рисунки педагогу художественной школы. Та отметила одаренность маленькой художницы, и теперь Люба водила Ксюшу не только на занятия гимнастики, но и в художественную школу.

Николай не мог нарадоваться: Люба относилась к Ксюше, как к родной дочери. Сам он, давший зарок больше никогда не жениться, перед очередной командировкой сделал Любе предложение руки и сердца. По обоюдному согласию супруги решили обвенчаться.

Ксюша ликовала. На торжестве в церкви на ней было белое платье, украшенное воланами, венок из белых роз.

Когда они пришли из храма домой, девочка приникла к Любе и тихо прошептала:

- Можно я буду называть тебя мамой?

Люба обняла Ксюшу и залилась слезами.

Ей с каждым днем все больше нравился Николай. Он много пережил. жизнь била и корежила, ломала и опускала на дно. Казалось, душа этого сильного мужчины очерствела, но Люба сумела отогреть ее любовью проснувшейся в сердце.

проднажды, придя с работы,<br>Люба еще в прихожей услышала разговор отца с дочерью. - Ксюша, у тебя скоро будет

братик.

- И вы будете любить его<br>больше, чем меня? - голос дочки задрожал от обиды.

подрожено гослды.<br>- Ну, что ты? - рассмеялся<br>тец. - Мы будем все вместе отец. его воспитывать.

– И с Мурлыкой он подружится?

- Ну, куда же без Мурлыки? Ведь он у нас в доме теперь самый главный хозяин!

Люба улыбнулась и, переступив порог комнаты, посмотрела на котика, который, уютно свернувшись, спал на диване.

В ту дождливую ночь она и представить себе не могла, что капля сочувствия, проявленная к крохотному беззащитному существу, обернется половодьем тихого семейного счастья.

Лариса Прозорова

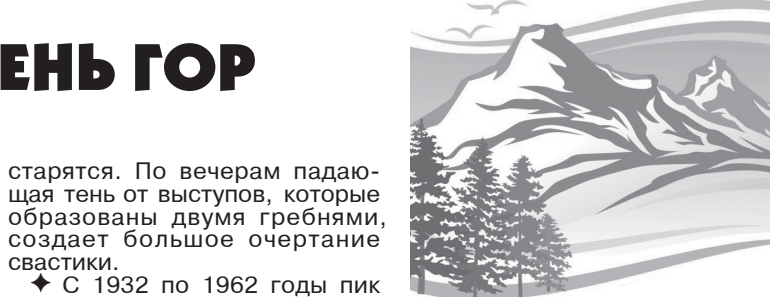

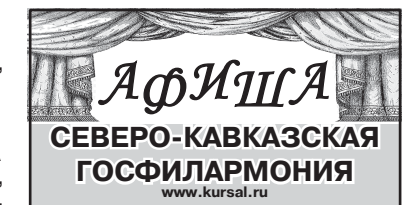

# **КИСЛОВОДСК**

Зал им. А. Скрябина 6 ДЕКАБРЯ 19.00 6+

Вечер вокальноинструментальной музыки «Время сирени»

9 ДЕКАБРЯ 16.00 6+ В рамках проекта «Музыкальный калейдоскоп» Академический симфонический оркестр им. В.И. Сафонова

10 ДЕКАБРЯ 19.00 6+

Вечер вокальной музыки «Кумиры русской музыки» 13 ДЕКАБРЯ 19.00 6+ Вечер вокальной музыки

«Испания в сердце»

# **ЕССЕНТУКИ**

Зал им. Ф. Шаляпина 5 ДЕКАБРЯ 19.00 6+

Вечер вокальной музыки «Музыканты шутят»

8 ДЕКАБРЯ 19.00 12+

Академический симфонический оркестр им. В.И. Сафонова

Опера «Травиата» (исполняется на русском языке) по роману А. Дюма

«Дама с камелиями» 11 ДЕКАБРЯ 19.00 0+

Спектакль «Мужчина

# с доставкой на дом»

12 ДЕКАБРЯ19.00 12+ Музыкальный спектакль «Ханума»

по мотивам пьесы Авксентия Цагарели

13 ДЕКАБРЯ 19.00 12+ Шоу «Под дождем»

# **ПЯТИГОРСК**

КЗ «Камертон»

7 ДЕКАБРЯ 16.00 6+ Вечер вокальной музыки

«Городской романс» 10 ДЕКАБРЯ 16.00 6+ Вечер вокальной музыки

«Голоса барокко» 13 ДЕКАБРЯ 16.00 6+

Вечер инструментальной музыки

# «О, Пари...» **ЖЕЛЕЗНОВОДСК**

ГДК 6 ДЕКАБРЯ 16.00 6+

Вечер вокальной музыки «Французский кураж»

13 ДЕКАБРЯ 16.00 6+ Вечер вокальной музыки «Музыкальные басни»

**ГОСУДАРСТВЕННЫЙ КРАЕВОЙ ТЕАТР ОПЕРЕТТЫ** г. Пятигорск

6 ДЕКАБРЯ 19.00 12+

Ж. Оффенбах

◆ В 43 субъектах РФ горы и возвышенности занимают большую часть территории.

**ИНТЕРЕСНЫЕ** 

**ФАКТЫ** 

• Япония несколько раз ходатайствовала перед ЮНЕСКО о внесении горы Фудзи в Список всемирного наследия но все время получала отказ ввиду сильной ее загрязненности (горы мусора покрывали склоны горы). 22 июня 2013 года, после масштабной уборки, она была включена в Список.

лестная девочка (жительница Гималаев). А самой юной иностранкой считается С. Ларсон - во время восхождения в 2007 году ей исполнилось 18 лет.

• Самой мистической признана гора Кайлас. Ее высота, а также расстояние до Северного полюса и монумента Стоунхендж равняется 6666 километров. Люди, проживающие у ее подножия, быстрее растут и, соответственно,

создает оольшое очертание свастики.

старятся. По вечерам падаю-

◆ С 1932 по 1962 годы пик Коммунизма носил имя И. Сталина. Ранее он назывался пиком И. Самани.

• Самыми высокими горными хребтами являются Гималаи. Помимо обычных, в их состав еще входят 10 превышающих высоту rop. в 8000 метров.

Гора Арарат, которая изображена на гербе Армении и считается символом армянской нации, расположена на территории Турции. Несмотря на то, что она перестала принадлежать<br>Армении с 1921 года, изменения в эмблему внесены не были.

> Использованы материалы www.mv-calend.ru

Не упустите свой шанс сэкономить! С 4 по 14 декабря 2023 года - ДЕКАДА ПОДПИСКИ!

Подробности на стр. 1

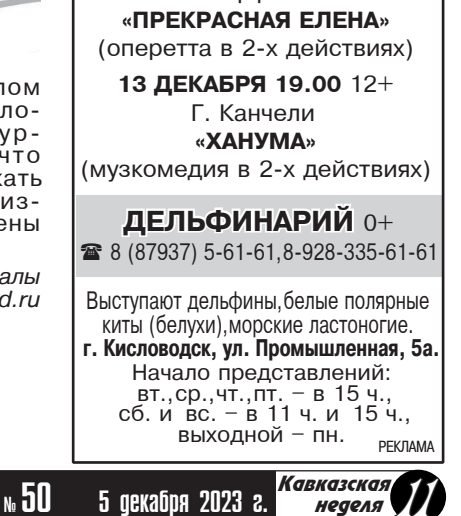

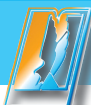

# ÀO «Visgamenьcmbo<br>«Kabkasckaa sgpabhuya»

# ТРЕДЛАГАЕТ СВОЮ ПРОДУКЦИЮ по низким ценам

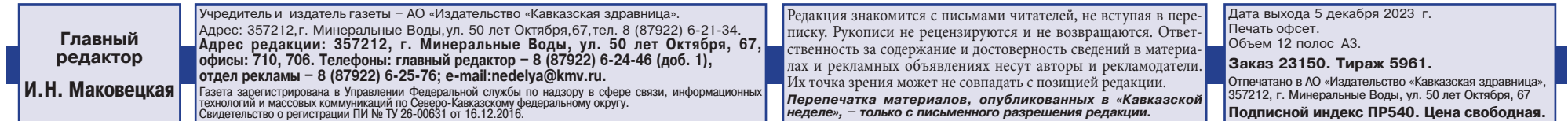

г. Минеральные воды, ул. <del>э</del>0 лет Октяоря, 67, . **òåë.: (87922) 6-25-87, www.polygraph-kmv.ru åë.: ÐÅÊËÀÌÀ**

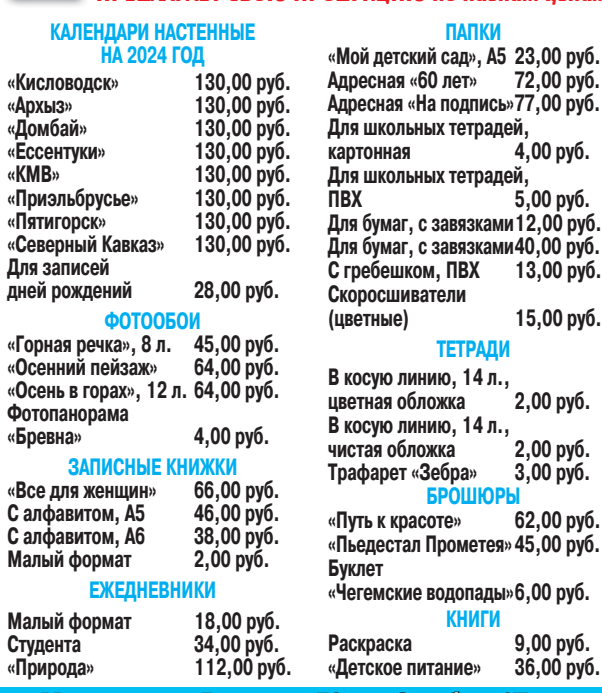

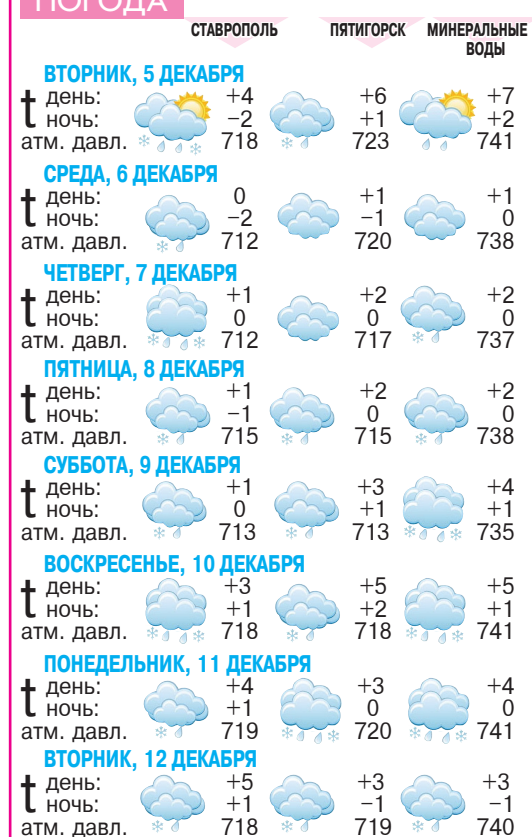

 $n$ погода

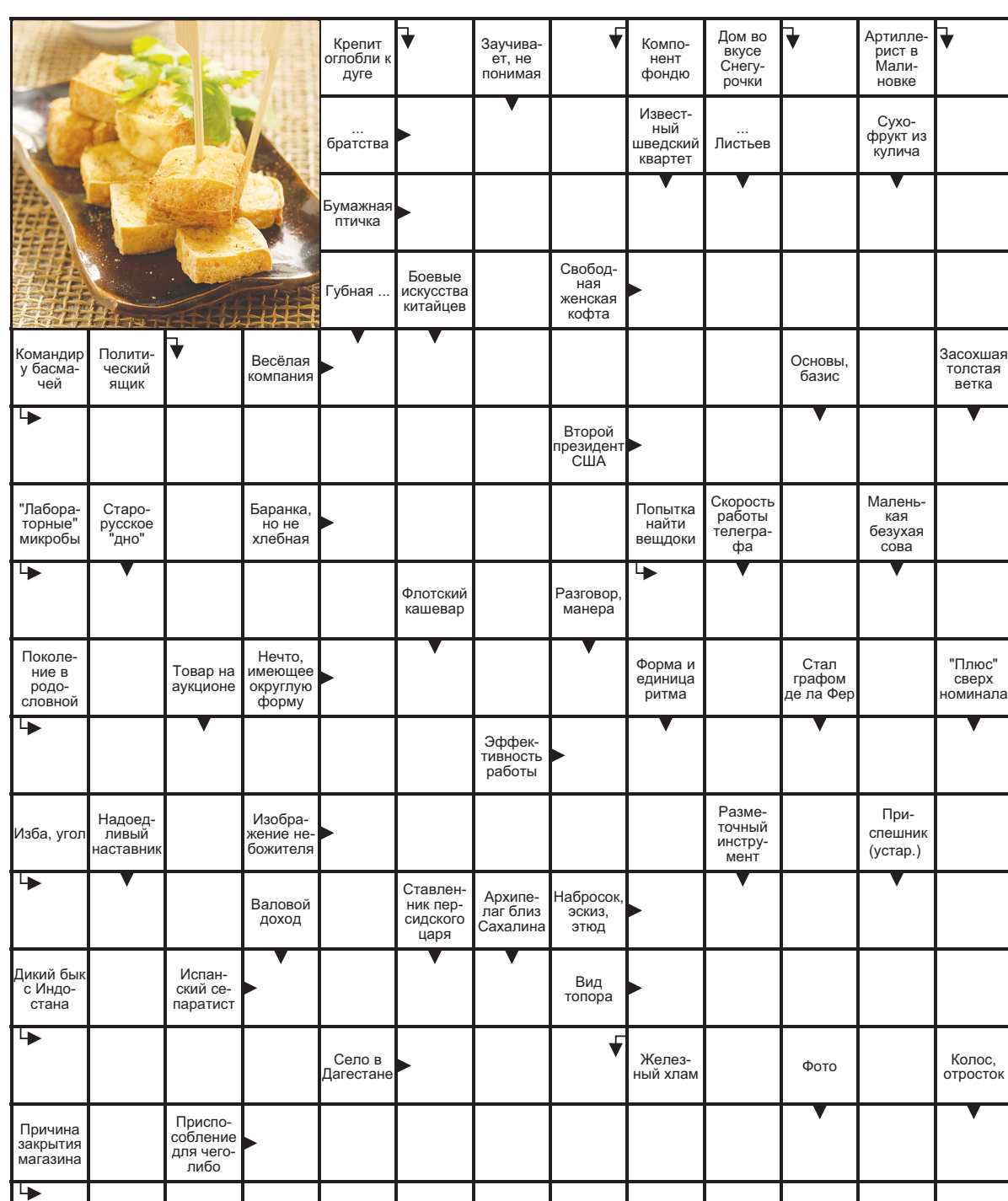

PEKJIAMA

# <u>ІСТРОЛОГИЧЕСКИЙ ПРОГНОЗ</u> **с 11 по 17 декабря**

## **OBEH 21.03-19.04**

Любовь. Вы будете восхищать умением поддержать разговор. И этим нужно воспользоваться. В последние дни недели нахлынет неуверенность в правильности того, что делаете. Не позволяйте себе впасть в уныние, чтобы не застрять в этом состоянии надолго.

Работа. Командировка откроет новые перспективы.

Здоровье. Обследования могут быть неточными.

# **• 11 декабря <mark>©</mark> 13 декабря** ТЕЛЕЦ 20.04-20.05

**Любовь.** Бывая на публике, приобретете полезные контакты. Старайтесь обходить тему денег с малознакомыми людьми: есть риск столкнуться с мошенниками. Вероятны споры с партнером, связанные с общим бюджетом. Вам могут прислать посылку, кто-то получит подарок.

Работа. Потребуются внимательность и сосредоточенность.

Здоровье. Будьте осторожнее за рулем.

# **• 15 декабря <mark>©</mark> 12 декабря БЛИЗНЕЦЫ 21.05-21.06**

Любовь. Стоит проявлять больше инициативы во взаимоотношениях с другими людьми. Если хотите с кем-то помириться, делайте это в первые дни недели. Позже можете ощущать хаос в чувствах, из-за чего будет сложно находить общий язык с близкими.

Работа. Период благоприятен для решения дел, связанных с прошлыми залачами.

Здоровье. Укрепляйте иммунитет.

# **• 17 декабря <mark>©</mark> 12 декабря PAK 22.06–22.07**

Любовь. В этот период вы будете зависимы от окружения. Поэтому внимательно отнеситесь к тому, с кем чаще всего общаетесь. В отношениях с супругом все более чем хорошо, особенно в первой половине недели. Работа. Не торопитесь принимать предложения.

Здоровье. Хорошо возвращаться к проверенным методам лечения.

# **• 11 декабря <mark>©</mark> 16 декабря** ЛЕВ 23.07-22.08

Любовь. Приятное общение с любимым человеком станет одним из запоминающихся событий. Те, кто одинок, могут заметить симпатию со стороны коллеги. В конце недели ожидайте застолья. В споры лучше не вступать

Работа. Могут всплыть нерешенные вопросы, связанные с переоформлением документов.

Здоровье. Следите за питанием, не переедайте.

**• 14 декабря <mark>©</mark> 12 декабря ДЕВА 23.08-22.09** 

**BECbl 23.09-22.10** Любовь. В эти дни вы будете особо тонко чувствовать окружающих. Кто-то поделится секретами или проблемами, полагая, что вам можно довериться. Но постарайтесь не принимать все близко к сердцу, возрастает тенденция к самообману.

Работа. В ваших силах со всем справиться.

Здоровье. От настроения зависит самочувствие.

# **• 15 декабря <mark>©</mark> 12 декабря**  $\vert$  СКОРПИОН 23.10-21.11

Любовь. Вероятно романтическое знакомство, но не стоит сразу открываться. Несмотря на кажущуюся гармонию, в скором времени может произойти разочарование. Это проверка того, насколько вы выучили уроки прошлого.

Работа. Доля здоровой критики вам не повредит, сыграет на руку.

Здоровье. Рекомендуется избегать поспешности.

# **• 14 декабря • 12 декабря СТРЕЛЕЦ 22.11-21.12**

Любовь. Появится чувство неудовлетворения, как будто чего-то не хватает или что-то хотите поменять. Один из членов семьи будет рассчитывать на помощь и заботу, это может раздражать. Сохраняйте позитивный настрой.

Работа. Родятся вдохновляющие планы и идеи, которые могли бы улучшить вашу жизнь.

Здоровье. Вы будете склонны к излишествам.

# **• 17 декабря <mark>©</mark> 11 декабря KO3EPOF 22.12-19.01**

Любовь. Получится наладить взаимоотношения с нужными людьми. Может возобновиться переписка с человеком, с которым связывало нечто большее, чем дружба. В любовных парах вероятны конфликтные ситуации из-за самолюбия. Если учтете это, неприятностей удастся избежать.

Работа. Составление планов сейчас неэффективно.

Здоровье. Возможен тревожный C<sub>OH</sub>

# **• 15 декабря <mark>©</mark> 12 декабря ВОДОЛЕЙ 20.01-18.02**

Любовь. Вы будете видеть необычные сны, погружающие в прошлое, или встречаться с людьми, с которыми что-то ранее объединяло. В эти дни внимание окружающих будет приковано к вам. Они будут обращаться по разным поводам, давая почувствовать вашу значимость. Но не увлекайтесь, все может оказаться иллюзией.

Работа. Идеи лучше пока держать в секрете

Здоровье. Возможны аллергичеckue beaklinn.

 $\bullet$  **13 декабря** <sup>•</sup> 16 декабря **РЫБЫ 19.02-20.03** 

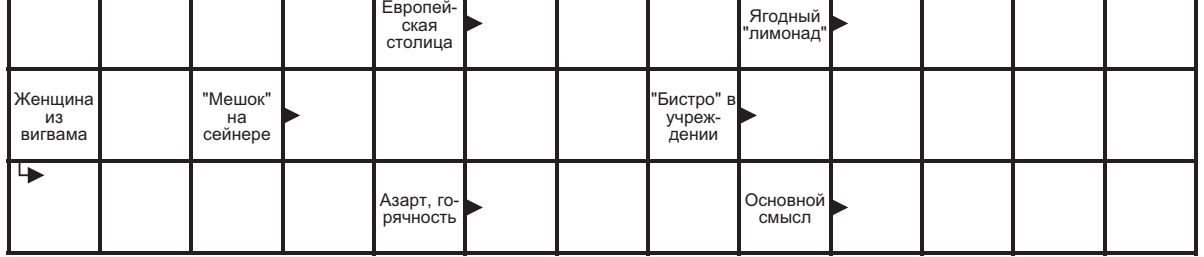

**B** No 49

**ПО ГОРИЗОНТАЛИ:** Реактив. Тату. Гидрат. Сивка. Эол. Манси. Брусья. Уэльс. Боди. Баланс. Мерлуза. Уфа. .<br>Разнос. Стог. Асс. Рант. Литий. Рур. Ряд. Жупел. Гастроли. Меценат. Бин. Хайям. Базилика. ـ **ПО ВЕРТИКАЛИ:** Рало. Фрамуга. Джа. Стремя. Сиу. Мат. Улем. Апачи. Эме. Огр. Вол. Рог. Геб. Фру.<br>Лиана. Габсбурги. Саз. Баки. Аза. Тутти. Дэу. Лаз. Староста. Найроби. Аль. Наос. Ялик. Хват. Ямс. Ссадина. **ОТВЕТЫ НА СКАНВОРД, ОПУБЛИКОВАННЫЙ** 

Любовь. Время прекрасно подходит для коротких поездок, и именно там вы можете познакомиться со своей второй половинкой. Также вероятны встреча и душевные разговоры с родственниками или соседями. **Работа.** Страховки, налоги, наследство – эти темы актуальны. Здоровье. Прогулки и развлечения будут полезны. **• 17 декабря <mark>©</mark> 16 декабря** 

**Любовь.** Всплывут доказательства. что некто из окружения пользуется вашими слабостями и хорошим отношением, из-за чего вы можете почувствовать сильную обиду. Вероятна встреча со старыми друзьями. Кого-то на этой неделе ожидает подарок, а кого-то – признание в любви.

Работа. Вам могут предложить высокооплачиваемую должность. Здоровье. Уязвим кожный покров. **• 14 декабря • 12 декабря**